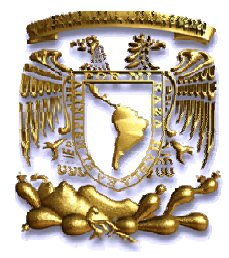

### UNIVERSIDAD NACIONAL AUTÓNOMA **DE M MÉXICO**

#### **POSGRADO EN CIENCIAS DE LA TIERRA**

**M MODELAD DO NUMÉ ÉRICO DE LA ERUP PCIÓN**  PLINIANA QUE DIO ORIGEN A LA PÓMEZ TOLUCA<br>INFERIOR EN EL VOLCÁN NEVADO DE TOLUCA. **INFERIOR EN EL VOLCÁN NEVADO DE TOLUCA.** 

# **T E E S I S**

## QUE PARA OBTENER EL GRADO DE:

MAESTRO EN CIENCIAS DE LA TIERRA

P R E S E N T A

ROSA MARIA APARICIO JUAREZ

TUTOR

DRA. LUCIA CAPRA PEDOL (CENTRO DE GEOCIENCIAS, UNA AM)

MIEMBROS DEL COMITÉ TUTOR

DR. JOSÉ MANUEL ESPINDOLA CASTRO (INSTITUTO DE DR. JOSÉ LUIS ARCE SALDAÑA (INSTITUTO DE GEOLOGÍA, DR. JOSÉ LUIS ARCE SALDAÑA (INSTITUTO DE GEOLOGÍA,<br>UNAM)<br>DR. DAMIANO SAROCCHI (INSTITUTO DE GEOLOGÍA, UASLP) DRA. ROSANNA BONASIA (CENTRO DE GEOCIENCIAS, UNAM) GEOFÍ ÍSICA,UNAM M) U UNAM)

MÉXICO, D.F., ENERO 2013

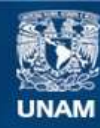

Universidad Nacional Autónoma de México

**UNAM – Dirección General de Bibliotecas Tesis Digitales Restricciones de uso**

## **DERECHOS RESERVADOS © PROHIBIDA SU REPRODUCCIÓN TOTAL O PARCIAL**

Todo el material contenido en esta tesis esta protegido por la Ley Federal del Derecho de Autor (LFDA) de los Estados Unidos Mexicanos (México).

**Biblioteca Central** 

Dirección General de Bibliotecas de la UNAM

El uso de imágenes, fragmentos de videos, y demás material que sea objeto de protección de los derechos de autor, será exclusivamente para fines educativos e informativos y deberá citar la fuente donde la obtuvo mencionando el autor o autores. Cualquier uso distinto como el lucro, reproducción, edición o modificación, será perseguido y sancionado por el respectivo titular de los Derechos de Autor.

# **AGRADECIMIENTOS**

A mi familia y a Angel por guiarme al camino de la ciencia así como su motivación, apoyo, comprensión y confianza.

A la Dra. Lucia Capra por su valioso apoyo, comentarios y enseñanza durante el transcurso de los estudios de maestría y el presente trabajo de tesis.

A la Dra. Rosanna Bonasia por haberme orientado durante el proceso de este trabajo y por el tiempo que dedicó para compartir sus conocimientos.

A los miembros del jurado examinador, por sus sugerencias para la mejora de este trabajo.

A la UNAM, por darme la oportunidad de crecer científicamente durante los estudios de posgrado. Al CONACYT por su apoyo con la beca con registro 370035 para la realización de los estudios de Maestría en Ciencias.

Al Dr. Damiano Sarocchi por el apoyo y enseñanza para llevar a cabo la realización de esta tesis. A Luis Ángel Sedano Rodríguez y Jesús Anibal Montenegro Ríos por el apoyo durante mi estancia en el laboratorio LAIMA de la Universidad Autónoma de San Luis Potosí.

A la Coordinación de Estudios del Posgrado en ciencias de la tierra del Centro de Geociencias por el apoyo otorgado para la emisión de esta tesis. Al personal de la biblioteca del Campus Juriquilla de la UNAM.

Un agradecimiento a mis amigos por todo el apoyo brindado y a todo aquel que participo positivamente en la experiencia vivida durante mis estudios de maestría.

# ÍNDICE

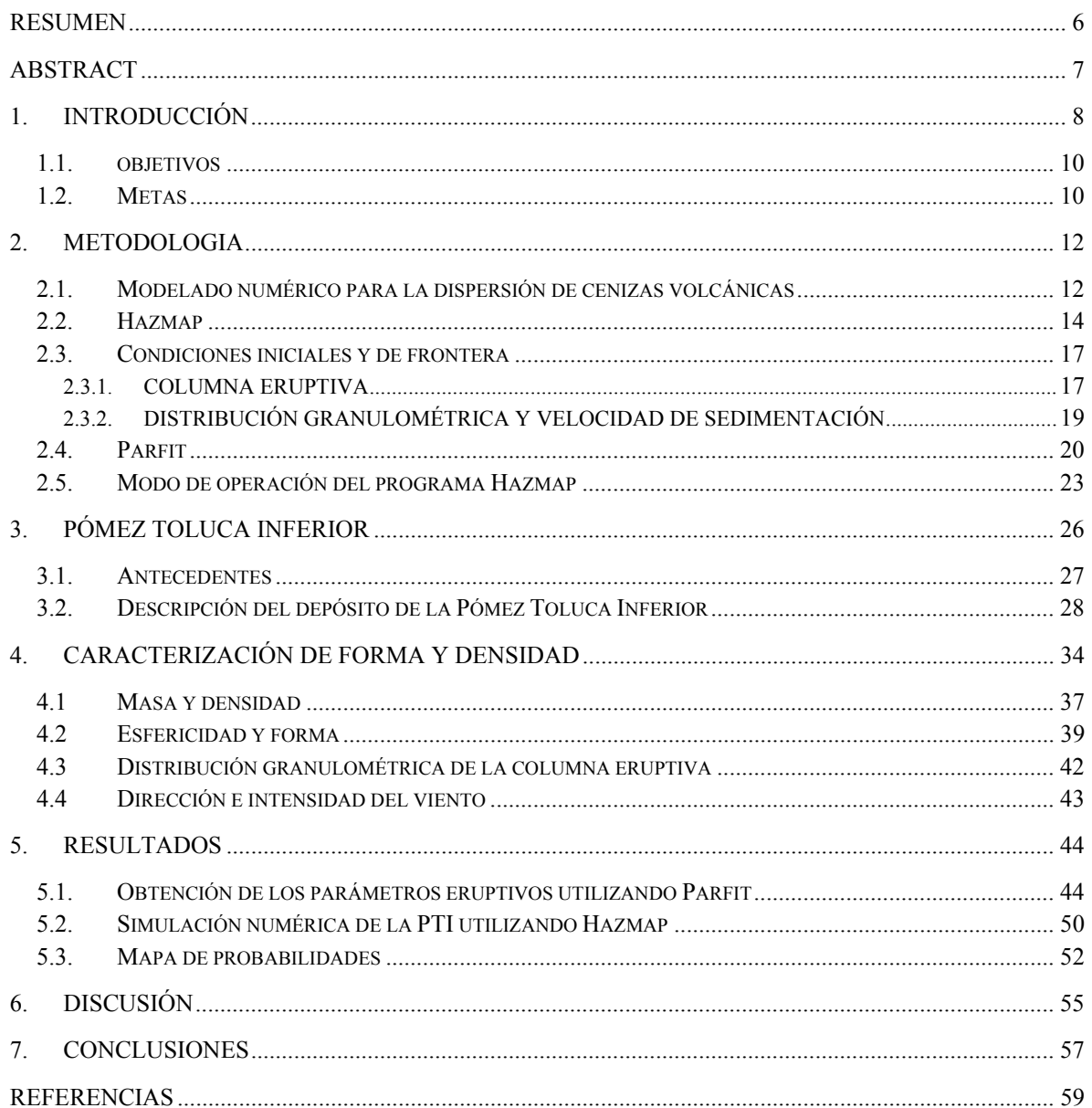

# **ÍNDICE DE FIGURAS**

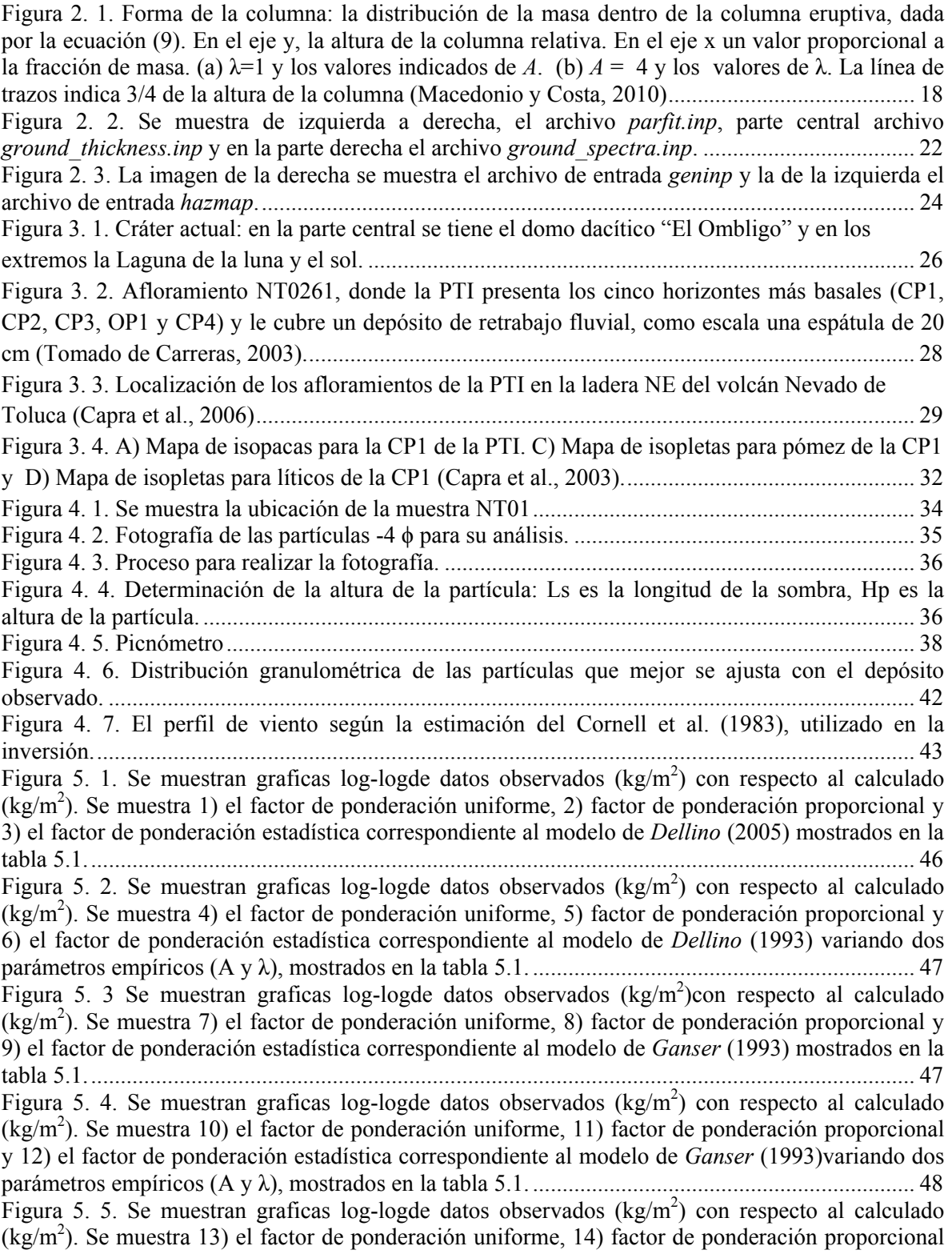

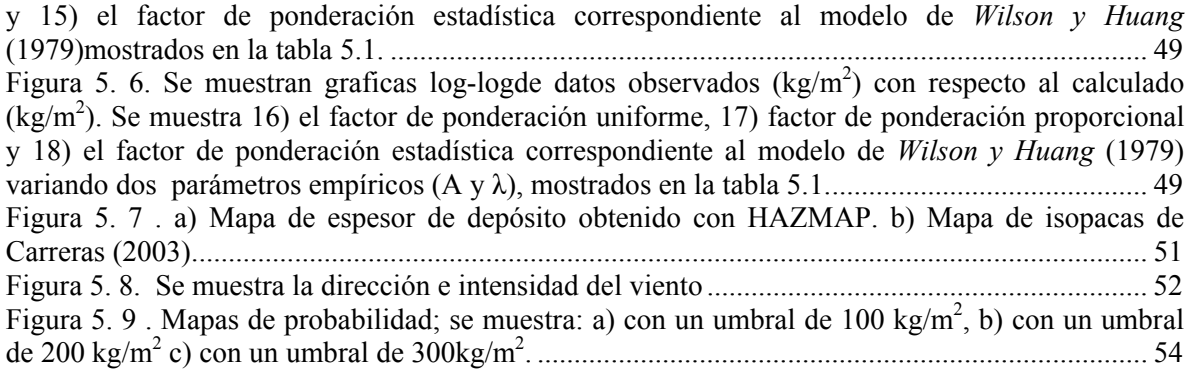

#### **RESUMEN**

El Nevado de Toluca se sitúa en el límite entre el sector central y oriental del Cinturon Volcanico Trans Mexicano (CVTM), es un estratovolcán de composición andesíticodacítica considerado como un volcán activo en estado de quietud. A partir de los últimos 42 mil años el volcán ha sufrido cinco colapsos de domos y cuatro erupciones plinianas. En particular, las erupciones ocurridas hace 24.500 años AP (Pómez Toluca Inferior) y 10.500 años AP (Pómez Toluca Superior) originaron depósitos de caída de gran volumen y extensión, cuyas isopacas muestran un eje de dispersión hacia el NE.

El trabajo presentando en esta tesis se enfoca en el modelado numérico de la erupción pliniana que dio origen al depósito de caída 'Pómez Toluca Inferior'. A partir de las características del depósito, se obtuvieron los parámetros y características de la columna eruptiva a partir de un método de inversión (Parfit), con estos parámetros se llevó a cabo el modelado numérico utilizando el código HAZMAP, basado en una solución de la ecuación semi-analítica Advección Difusión Sedimentación (ADS). En particular, se obtuvieron los mapas de isopacas y de probabilidad utilizando los parámetros de entrada obtenidos por el método de mínimos cuadrados (masa total, volumen, altura de la columna y coeficiente de difusión) y el perfil del viento obtenido de la base de datos de re análisis NCEP/NCAR (desde 2000 al 2010). Los resultados muestran que un escenario parecido a la PTI, afectaría a zonas aledañas al volcán como algunos pueblos y a la ciudad de Toluca, las cuales suman un total aproximado de 1,124,883 habitantes así como también provocar daños a infraestructura, la pérdida de la cosecha, la interrupción y cierre de carreteras y aeropuertos, específicamente cuando se supera los 10 cm de acumulación de ceniza (correspondiente al umbral de carga de 100 kg/m<sup>2</sup>). Esta tesis representa una contribución útil en el desarrollo de mapas de riesgos para un escenario de erupción con las características de la PTI.

#### **ABSTRACT**

The Nevado de Toluca is located on the limit between the central and eastern sector of Trans-Mexican Volcanic Belt (TMVB), it consists of an andesitic-dacitic stratovolcano considered as a quiescent active volcano. Since the last 42,000 years the volcano experimented five dome collapses and four Plinian eruptions. In particular, the 24,500 years BP (Lower Toluca Pumice) and 10,500 years BP (Upper Toluca Pumice) plinian eruption orginated large volume fall deposits that blanketed large area toward the NW, up to the area where Mexico City is now settled.

In this thesis we focus on the 'Lower Toluca Pumice' fall deposit, which was modeled by HAZMAP, a numerical model based on a semi-analytical solution of the equation advection-diffusion-sedimentation (ADS). We performed isopachs and probability maps using the input parameters obtained by the least squares method (total mass, volume, column height and diffusion coefficient) and the wind profile obtained from the database NCEP / NCAR Reanalysis (from 2000 to 2010). The results show that a similar scenario as the PTI would affect areas near the volcano, small villages and the city of Toluca, which 1,124,883 inhabitants; in addition the deposition of ash and its dispersion into the atmosphere will cause damage to infrastructure, agriculture, ground and air transportation, especially in case of 10 cm of ash accumulation (corresponding to the threshold load of 100 kg/m2). This thesis is a contribution for hazard and risk assessment in of renewed activity of the Nevado de Toluca volcano.

# **1. INTRODUCCIÓN**

La actividad volcánica de tipo pliniano se considera como una de las erupciones de mayor magnitud y explosividad, con la formación de nubes eruptivas constituidas por fragmentos de magma y gas que pueden alcanzar hasta los 40 km de altura, y son acompañadas por la caída de ceniza sobre grandes distancias (i.e. Rosi et al., 2001).

Sin embargo, sólo unas pocas erupciones se han podido observar y documentar en tiempos históricos (como la descripción hecha por Plinio el Joven durante la erupción del Volcán Vesubio, Italia en el año 79 D.C.) por lo que la información sobre su dinámica ha sido en su mayoría derivada del análisis de sus depósitos (Rosi et al., 2001).

En México un ejemplo es la erupción que ocurrió entre el 28 de marzo y el 4 de abril de 1982 en el Volcán Chichón, Chiapas, la cual consistió en tres eventos plinianos principales que ocurrieron los días 28 de marzo y 4 de abril. Estos eventos formaron columnas eruptivas que alcanzaron alturas cercanas a 27, 32 y 29 km respectivamente y arrojaron un volumen de material igual a  $0.5 \text{ km}^3$  de roca densa (Carey y Sigurdsson, 1996). Esta erupción arrojó una gran cantidad de gases a la estratósfera, particularmente óxidos de azufre y acido sulfúrico (70%  $H_2SO_4$ ) los cuales formaron una nube de aerosoles que le dio la vuelta a la tierra en 21 días y provocó el calentamiento de la estratósfera en zonas tropicales (Parker y Brownscombe, 1983) así como el descenso de la temperatura promedio del globo por 0.5°C.

Otro ejemplo de un evento de tipo pliniano ocurrió durante la erupción de 1991 en el Monte Pinatubo, Filipinas (Newhall y Punongbayan, 1996). Esta erupción tuvo efectos catastróficos y provocó cuantiosos daños. La erupción produjo una columna pliniana de aproximadamente 35 km de altura que arrojó a la atmosfera una gran cantidad de pómez, cenizas y gases. Posteriormente las partículas más densas (pómez y ceniza) cubrieron una superficie de 300,000 km<sup>2</sup> con un volumen total de 5 km<sup>3</sup> (Koyaguchi, 1996). La lluvia de material piroclástico aunada a la llegada del tifón Yunya, produjeron la caída de ceniza húmeda la cual provoco el colapso de techos aun en áreas distantes del cráter (> 60km). La gran dispersión de material piroclástico, sin consolidar, facilitó la formación de flujos de lodo que siguieron los causes de las cañadas principales causando daños cuantiosos a la población (Scott et al., 1996). El impacto socioeconómico fue muy grave con severos daños al sector agrícola, vías de comunicación, escuelas y hospitales, entre otros (Schmincke, 2004).

La actividad más reciente de tipo explosivo con una gran emisión de ceniza en la atmósfera ha sido registrada en el 2008 en el volcán Chaitén, una caldera pequeña situada en el flanco del volcán Michinmahuida en el sur de Chile (Carn et al., 2009). Se originaron columnas eruptivas que alcanzaron una altura de 15 km y fueron acompañadas por flujos piroclásticos, lahares y caída de ceniza en abundancia (Watt et al., 2009). Aunque el área alrededor de Chaitén está escasamente poblada, más de 5.000 personas tuvieron que ser evacuadas de pueblos cercanos y la aviación en el sur de América se vio interrumpida por varias semanas (Lara, 2009). Dentro de los 10 días de la primera erupción, los lahares habían invadido gran parte de la ciudad de Chaitén. Los aeropuertos en Chile, Argentina y Uruguay, se vieron obligados acerrar o cancelar vuelos. Además, la ceniza volcánica causó problemas de transporte en tierra y afectación para la salud en Chile y Argentina (Lara, 2009).

El objetivo principal de estudiar los depósitos plinianos es entender el mecanismo de la erupción y establecer las relaciones entre la dinámica de las columnas de convección, la distribución espacial y las características granulométricas de los depósitos asociados. Considerando que la evaluación del peligro volcánico se basa en el supuesto de que las erupciones se produzcan en el futuro con la misma frecuencia y características como lo habían hecho en el pasado (Rosi et al., 2001), el estudio y la simulación de erupciones antiguas permite realizar una evaluación del peligro en caso de eventos futuros.

Durante las últimas décadas se han utilizado varios modelos numéricos en procesos volcánicos para entender su comportamiento físico. Los modelos semi-analiticos (p.eg. Hazmap (Macedonio et al., 2005)) y modelos numéricos (eg. FAll3D (Costa et al., 2006; Folch et al., 2008; 2009)) se han utilizado para reconstruir erupciones pasadas y realizar predicciones de dispersión de ceniza en caso de eventos futuros. En caso de una erupción pasada donde no se cuenta con los parámetros vulcanológicos se han utilizado procedimientos de inversión numérica para calcular los parámetros como altura de la columna, masa total, temperatura de salida del material piroclástico, etc. Estos modelos de inversión numérica han sido probados por métodos de análisis de sensibilidad (Charpentier y Espindola, 2005). En esta tesis hemos reconstruido el depósito de la PTI de la erupción del volcán Nevado de Toluca, por medio del modelo semi-analítico (Hazmap (Macedonio et al., 2005)) el cual permitió realizar mapas de probabilidad en caso de un escenario eruptivo futuro. Debido a que el volcán Nevado de Toluca se considera como un volcán activo en estado de quietud, siendo que su última actividad explosiva ocurrió hace 3,300 años (Macias et al., 1997) por lo que no se puede descartar su reactivación

## **1.1. Objetivos**

El objetivo de esta tesis es realizar la reconstrucción de la erupción pliniana que dio origen al depósito de caída de la 'Pómez Toluca Inferior' (PTI) de hace 24.500 años AP en el volcán Nevado de Toluca (Bloomfield et al., 1997; Capra et al., 2006), utilizando el modelo numérico HAZMAP (Macedonio et al., 2005) y utilizarlo como posible escenario en caso de una nueva erupción pliniana en el volcán para la realización de un mapa de peligro considerando la distribución estadística de los vientos durante los últimos 10 años.

### **1.2. Metas**

Para poder alcanzar el objetivo propuesto, se establecieron las siguientes metas:

- Definición de los parámetros eruptivos de la erupción Pómez Toluca Inferior con base en una revisión bibliográfica de los trabajos previos.
- Reconocimiento del depósito y toma de muestra
- Caracterización de forma y densidad de los componentes (pómez y líticos) que constituyen el depósito
- Aplicación del código de inversión Parfit (2011) para obtener los parámetros eruptivos que más se acercan a la distribución observada del depósito, y también considerando la morfología real de los fragmentos que lo componen
- Simulaciones numéricas con el programa HAZMAP para la generación de los mapas de isopacas del depósito de la Pómez Toluca Inferior

• Generación de mapas de probabilidad de dispersión de ceniza considerando la distribución estadística de los vientos durante los últimos 10 años.

## 2. **METODOLOGIA**

#### **2.1. Modelado numérico para la dispersión de cenizas volcánicas**

Las erupciones volcánicas explosivas pueden inyectar a la atmósfera grandes cantidades de bloques, lapilli y ceniza por largos periodos de tiempo. Estos productos piroclásticos, conocidos como tefra, representan serios problemas en comunidades localizadas alrededor de volcanes activos. Los bloques y lapilli más grandes siguen trayectorias balísticas y caen rápidamente cerca del volcán. Por el contrario, las cenizas permanecen en el aire a partir de las primeras horas de la erupción, cubriendo amplias áreas aprovechando la velocidad y dirección del viento (Folch et al. 2009), y pueden permanecer atrapadas en la atmósfera durante varios meses llegando a afectar el clima global en el caso de grandes erupciones.

Los posibles efectos de la ceniza volcánica sobre estructuras antrópicas y medio ambiente son (Folch et al. 2008):

- i) Daños a los asentamientos humanos y edificios, incluyendo el colapso del techo por la carga de cenizas, la corrosión y el deterioro de las estructuras metálicas o daños en los sistemas mecánicos y eléctricos.
- ii) Interrupción de los sistemas de transporte, debido a la pérdida de visibilidad, que abarca caminos y carreteras o simplemente por el daño directo a los vehículos.
- iii) Interrupción de las comunicaciones debido a la interferencia de las ondas de radio o daños directos a las instalaciones de comunicaciones y posibles fallas eléctricas.
- iv) Cierre temporal de aeropuertos. Si la trayectoria de la ceniza intercepta un corredor de vuelo, se puede presentar la pérdida de visibilidad y la posibilidad de daños en los instrumentos de navegación que pueden resultar como consecuencia del impacto con la ceniza.
- v) Cambios químicos y físicos en la calidad del agua, daños en la tubería que suministra el agua y daños en los sistemas de tratamiento de aguas residuales.
- vi) Destrucción parcial o total de los cultivos agrícolas y daños a la silvicultura,
- vii) Destrucción de los pastos y el riesgo de enfermedades en la ganadería, como la fluorosis en la ganadería.
- viii) Irritaciones de los ojos, la piel y síntomas respiratorios producidas por la inhalación de cenizas.

La evaluación de riesgo en la caída de tefra volcánica es un problema importante no solamente desde un punto de vista científico, sino también económico, político y social, especialmente en zonas densamente pobladas. Los avances realizados en las últimas dos décadas se obtuvieron a través del uso de los modelos computacionales cada vez más potentes y capaces, y que hoy en día se utilizan para cuantificar los escenarios de peligro y/o para dar pronósticos a corto plazo (Folch et al., 2008).

Los modelos de dispersión y caída de cenizas volcánicas se pueden agrupar en dos categorías principales: Los modelos de seguimiento de partículas (PTM, por sus siglas en inglés) y los modelos de difusión-advección (ADM). Los modelos PTM son eulerianos o lagrangianos y se utilizan para seguir la posición de una nube volcánica. Estos modelos son usados principalmente por Centros de Asesoría de Ceniza Volcánica (VAAC) para fines de seguridad en la aviación. Ejemplos de modelos PTM son el CANERM (D'Amours, 1998), PUFF (Searcy et al., 1998), VAFSTAD (Heffter y Stunder, 1993) y VOL-CALPUFF (Barsotti et al., 2008). Por otro lado, los modelos ADM son eulerianos basados en la ecuación advección-difusión-sedimentación (ADS). Algunos modelos ADM suponen que la dispersión de ceniza volcánica se describe como un proceso cuasi estacionario y cuasi-2D con el fin de obtener soluciones de la ecuación semi-analítica de ADS. Con éste modelo solo se puede predecir la acumulación de ceniza en el suelo y se utiliza principalmente con fines de protección civil, tales como la difusión de advertencias públicas o la planificación territorial a través del desarrollo de mapas de riesgo. Los ejemplos de estos modelos son HAZMAP (Barberiet al., 1990; Macedonio et al, 2005), ASHFALL (Hurst,1994), y TEPHRA (Connor et al., 2001).

Otro modelo, llamado FALL3D (Costa et al., 2006; Folch et al., 2008; 2009) es un modelo completamente numérico que se basa en la ecuación ADS y puede ser utilizado para predecir las variaciones de concentración de ceniza en el aire y la acumulación de ceniza en el suelo.

#### **2.2. Hazmap**

El modelo Hazmap (Macedonio et al., 2005) se basa en un modelo físico que describe el transporte y la sedimentación de las partículas volcánicas (cenizas y lapilli) de una o más fuentes puntuales (Suzuki, 1983). Uno de los supuestos del modelo es que más allá de cierta distancia de la columna eruptiva, la dispersión y la sedimentación de las partículas volcánicas se rigen principalmente por el transporte del viento, la difusión turbulenta y su velocidad terminal, como resultado de la acción de la gravedad y la resistencia del aire. (Armienti et al, 1988; Costa etal., 2006; Folch et al, 2009). La dispersión de las partículas en la atmósfera se lleva a cabo bajo una difusión turbulenta y por el transporte del viento (una suposición razonable a grandes distancias desde el cráter) considerando que la caída se controla mediante la velocidad de sedimentación de partículas. Las partículas con la misma velocidad de sedimentación se agrupan en familias o clases que no tienen interacciones entre ellos. Por otra parte, se supone un campo de viento constante y uniforme en posición horizontal, así como un coeficiente difusión vertical insignificante.

Macedonio y Costa (2010) crearon un modelo computacional de primer orden bajo la hipótesis de que la concentración de las partículas de la clase *j* está descrita a través de la Ecuación de conservación de la masa para las *k*-ésimas fuentes (ecuación 1):

$$
\frac{\partial C_j}{\partial t} + U_x \frac{\partial C_j}{\partial x} + U_y \frac{\partial C_j}{\partial y} - \frac{\partial V_y C_j}{\partial z} = K_x \frac{\partial^2 C_j}{\partial x^2} + K_y \frac{\partial^2 C_j}{\partial y^2} + S_j
$$
\n*Donde*:  
\n
$$
x, y, z = \text{ cordenadas espaciales}
$$
\n
$$
t = \text{tiempo}
$$
\n
$$
C_j = \text{concentration de particles de la clase j}
$$
\n
$$
(U_x, U_y) = \text{components del vector velocidad del viento}
$$
\n
$$
K = K_x = K_y = \text{coeficcientes de diffusion turbulenta}
$$
\n
$$
V_{sj} = \text{velocidad terminal de sedimentacion}
$$
\n
$$
S_j = \text{termino fuente para la clase j}
$$

La difusión depende de las características físicas del fluido y su escala de movimiento. La forma de la columna, en general, se asume como (Macedonio y Costa, 2010):

$$
S(x, y, z, t) = \delta(t - t_0) \sum_{k}^{N_k} M_k \cdot \delta(x - x_v) \delta(y - y_v) \delta(z - z_k)
$$
 (2)

*Donde*

 $M_k$  = representa la masa de particulas emitidas para k-esimos puntos de la fuente con coordenadas  $(x_v, y_v, z_k)$  $(x_v, y_v)$  son las coordenadas del conducto)  $N_k$  = número de fuentes puntuales considerados  $\delta$  = distribucion de Dirac

Esta ecuación está basada bajo el supuesto de que todas las partículas son emitidas instantáneamente  $(t = t_0)$  desde el punto de la fuente a lo largo en una línea vertical por encima del cráter.

Para una sola fuente  $(x_0, y_0, z_0)$  en una región infinita, bajo condiciones de viento uniforme y con una velocidad de sedimentación constante, la ecuación de advección-difusiónsedimentación en tres dimensiones está dada por

$$
\frac{\partial C_j}{\partial t} + U_x \frac{\partial C_j}{\partial x} + U_y \frac{\partial C_j}{\partial y} - \frac{\partial V_{sj} C_j}{\partial z} = K_x \frac{\partial^2 C_j}{\partial x^2} + K_y \frac{\partial^2 C_j}{\partial y^2},
$$
\n(3)

y satisface una solución analítica exacta:

$$
C(x, y, z, t) = \frac{1}{4\pi K t} e^{-\left[\frac{(x - x_0 - w_x t)^2 + (y - y_0 - w_y t)^2}{4Kt}\right]} \times \frac{1}{\sqrt{4\pi K t}} e^{-\left[\frac{(z - z_0 - v_y t)^2}{4K_z t}\right]}
$$
(4)

Dado que los componentes horizontales de la difusión turbulenta y el viento son generalmente más grandes que los verticales, los valores *Kz* y *Wz* son despreciables por lo tanto la difusión turbulenta actúa en el plano (x,y).

Tomando el límite cuando  $(z - z_0 - v_{sj}t)^2$  $0 \Rightarrow e^{\begin{bmatrix} 4 \end{bmatrix}}$  $z = z_0 - v_{si} t \Rightarrow \delta(z - z_0 - v_{si} t) \rightarrow \infty$ *sj z z*  $z - z_0 - v_{si}t$  $K_{\tau} \to 0 \Rightarrow e^{\left[\frac{(z-z_0-v_{\text{sf}}t)^2}{4K_{\tau}t}\right]} \to \infty$ . (5)

La ecuación (5) describe la dispersión de las partículas en un plano horizontal donde la velocidad de sedimentación es  $v<sub>s</sub>$ . Se divide el dominio computacional 3D en diferentes capas horizontales en donde la ecuación es válida, esto permite tratar la dispersión de partículas en 3D, y en el caso de capas horizontales de viento y con un valor de *Kz*  despreciable, el problema se reduce a 2D.

Por otra parte, bajo los efectos del viento, de la turbulencia atmosférica y de la gravedad, se asume que la distribución de las partículas se difunde y se asienta dentro de las capas subyacentes, mientras que su centro se traslada de forma horizontal.

La posición final de la distribución del centro de masa en el suelo es:

$$
\mathbf{r}_{Gi} = \mathbf{r}_{0i} + \sum_{k} \mathbf{r}_{k} \Delta t_{k} \tag{6}
$$

donde *i* identifica la capa de la fuente puntual, *k* ∑ indica la suma de la capa entre la fuente puntual y el suelo (la sumatoria de las capas nos indica la distancia total recorrida),  $W_k$  velocidad horizontal en la capa  $k$ ,  $\overline{X}_{0i}$  es la coordenada horizontal de la fuente puntual *i* y  $\Delta t_k$  es el tiempo de residencia de las partículas en la capa *k*:  $\Delta t_k = \frac{(\Delta k)^2 - (\Delta k)^2}{n}$ ,  $k = \frac{(z_k - z_{k-1})}{i}$ *s k*  $t_k = \frac{(z_k - z)}{z_k}$ *v*  $\Delta t_k = \frac{(z_k - z_{k-1})}{(z_k - z_{k-1})}$ 

El código de Macedonio y Costa (2010) es capaz de manejar las fuentes puntuales en altitudes arbitrarias (no necesariamente coincide con los limites de capas), considerando que la masa se propaga horizontalmente.

La varianza final de la distribución de la masa en el suelo por la capa k está dada por

$$
\sigma_{Gi}^2 = 2K \sum_k \Delta t_k \tag{7}
$$

Donde:

#### K: coeficiente de difusión turbulenta

#### *<sup>k</sup>* Δ*t* : tiempo que tarda la partícula en atravesar la capa k

Dado que los perfiles de viento y velocidades de sedimentación suelen cambiar de manera significativa en una escala de pocos kilómetros, el dominio vertical debe ser dividido en capas de alturas de unos pocos cientos de metros.

Debido a la linealidad de la ecuación (1), la masa total en el suelo  $(M<sub>G</sub>)$  se calcula como la suma de contribuciones de cada fuente puntual y de cada masa por su velocidad de sedimentación:

$$
M_G(x, y) = \sum_{j=1}^{N_{ys}} \sum_{i=1}^{N_{sources}} \frac{M_i f_j}{2\pi \sigma_{Gi}^2} \cdot e^{\left[\frac{(x - x_{Gi})^2 + (y - y_{Gi})^2}{2\sigma_{Gi}^2}\right]}
$$
(8)

Donde *Nvs* indica el número total de clases con diferente velocidad de sedimentación, *Mi* es la masa total emitida de la fuente puntual en la capa *i*,  $\sum_{i} M_i = M_{tot}$  es la masa total inyectada en todo el sistema y  $f_i$  es la fracción de masa que pertenece a la clase de velocidad de sedimentación *j*( $\sum_j f_j = 1$  probabilidad).

## **2.3. Condiciones iniciales y de frontera**

#### **2.3.1. Columna eruptiva**

La distribución de masa en las columnas de erupción reales se rige por procesos físicos complejos que el modelo actual no puede explicar (Sparks, 1986). Con el fin de considerar una forma de hongo de la columna, típico de muchas erupciones explosivas, se utiliza una fórmula empírica y que corresponde a una modificación de la fórmula original de Suzuki (1983):

$$
S(x, y, z,t) = S_0 \left\{ \left( 1 - \frac{z}{H} \right) e^{\left[ A \left( \frac{z}{H} - 1 \right) \right]} \right\}^{\lambda} \times \delta(t - t_0) \delta(x - x_v) \delta(y - y_v)
$$
(9)

donde *So* es la constante de normalización, *xv*,*yv* son la coordenadas del conducto, *H* es la altura de la columna, *A* y λ son dos parámetros empíricos introducidas por Pfeiffer et al. (2005). En esta parametrización, el valor del parámetro *A* describe la posición vertical de la concentración máxima (fig. 2.1a) en relación con la altura máxima de la columna (es decir describe la forma de la columna, un valor cercano a 4 indica una forma de hongo) y el parámetro λ es una medida del grado en que la masa total (2.1b) se concentra alrededor del máximo (es decir, representa la dispersión que existe en la columna, un valor cercano a 1 indica una mejor dispersión).

Observaciones teóricas y empíricas de las plumas muestran que la razón entre la altura de la flotabilidad de la pluma (HB) y la altura máxima (HT), la relación (HB/HT) tiene un valor generalmente alrededor de ¾ (Macedonio y Costa, 2010).

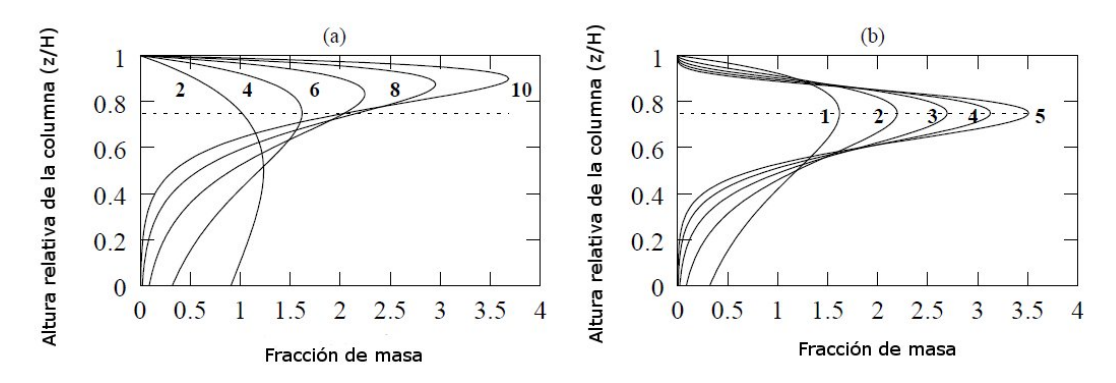

Figura 2. 1. Forma de la columna: la distribución de la masa dentro de la columna eruptiva, dada por la ecuación (9). En el eje y, la altura de la columna relativa. En el eje x un valor proporcional a la fracción de masa. (a)  $\lambda=1$  y los valores indicados de *A*. (b)  $A = 4$  y los valores de λ. La línea de trazos indica 3/4 de la altura de la columna (Macedonio y Costa, 2010)

Sin embargo, el uso directo de la ecuación (9) conduce a una masa nula ( $z = H$ ) y podría dar lugar a la distribución de una masa incorrecta cuando el número de capas verticales es pequeño y/o cuando *A* es grande. En Hazmap (Macedonio et al., 2005) se utiliza una mejor discretización de la columna vertical para evitar estos inconvenientes. Con el fin de evaluar

la distribución vertical de la masa, la columna se subdivide en capas y la masa se supone que es proporcional a la integral de la ecuación (9) en esa capa.

Por ejemplo, si la columna se discretiza en  $N_s$  fuentes situadas en diferentes elevaciones equidistantes  $z_i = i \times \Delta Z$ , donde  $i = 1, ..., N_s$  y  $\Delta z = H/N_s$  entonces la masa en cada punto de origen es el siguiente:

$$
S_i = \int_{z_i + \Delta z/2}^{z_i + \Delta z/2} S(x, y, z, t) dz
$$
\n(10)

Las integrales (10) se evalúan después de observar que:

$$
\int S(x, y, z, t) dz = S_0 \frac{H}{(A\lambda)^{\lambda+1}} \Gamma_L(\lambda+1, A\lambda(1-\frac{z}{H})) \delta(t-t_0) \delta(x-x_v) \delta(y-y_v)
$$
 (11)

Donde  $\Gamma_L$  es la función gamma incompleta definida por:

$$
\Gamma_L(a,x) = \int_0^x \xi^{a-1} e^{-\xi} d\xi
$$
\n(12)

El archivo de salida de Hazmap (Macedonio et al., 2005) contiene el valor de la acumulación de masa total en  $\text{kg/m}^2$ para cada punto de la red, sin embargo, se puede generar el espectro de velocidad de la partícula en cada punto de la cuadricula.

## **2.3.2. Distribución granulométrica y velocidad de sedimentación**

Para explicar las distribuciones granulométricas del material piroclastico en la erupción, usualmente se utiliza la distribución logarítmica normal (Suzuki 1983). Esta función de densidad de probabilidad viene dada por

$$
f(\Phi) = \frac{1}{\sqrt{2\pi\sigma_{\Phi}}} \exp\left[-\frac{(\Phi - \mu)^2}{2\sigma_{\Phi}^2}\right]
$$
 (13)

 $(12)$ 

Donde Φ representa el cologaritmo con base 2 del diámetro de las partículas, μ es el valor de la mediana,  $\sigma_{\Phi}$  es la desviación estándar de la distribución granulométrica. Utilizando esta parametrización por cada tipo de componente se puede describir el espectro de velocidad de sedimentación usando dos tipos de parámetros por cada componente ( $\mu$  y  $\sigma_{\phi}$ ). La cantidad de masa expulsada es dividida en un número dado de clases granulométricas y de componentes. La velocidad de sedimentación determina la depositación de todo el material y tiene una importancia de primer orden en la depositación misma. En todos los modelos cuantitativos que pertenecen a los depósitos de caída una detallada descripción de la velocidad de sedimentación tiene una importancia fundamental. La velocidad de sedimentación de todas las partículas volcánicas está en función de la dimensión, la densidad de las partículas y depende de la densidad y viscosidad del aire.

La velocidad de caída de una partícula viene dada por la ecuación (14) que describe el balance entre el peso de la partícula y la fuerza de fricción aerodinámica:

$$
mg = \frac{1}{2}C_D \rho_a A_{cs} U_{cs}^2
$$
 (14)

Donde *m* es la masa,  $A_{cs}$  es el área de una sección de la partícula, C<sub>D</sub> es el coeficiente de fricción a dimensional, *ρa* es la densidad del aire *Ucs* es la velocidad de sedimentación y *g* la gravedad. Existen diferentes tipos de modelos de velocidad de caída que calculan el coeficiente de drag experimentalmente. En esta tesis se utilizaron los modelos de velocidad de caída (Ganser 1993, Dellino 2005, Wilson y Huang 1979)

#### **2.4. Parfit**

Los parámetros de entrada para HAZMAP se pueden obtener mediante un procedimiento de inversión numérica.

Parfit (Macedonio et al., 2011) es un código en lenguaje Fortran capaz de encontrar los parámetros de una erupción volcánica a partir de los datos de campo. El modelo utiliza un método de mínimos cuadrados comparando medidas de espesores del depósito y tamaños de grano contra los valores calculados del depósito y tamaños de grano. Los parámetros del

modelo se definen mediante la minimización de la ecuación 15 (por ejemplo, Pfeiffer et al., 2005; Costa et al, 2009):

$$
x^{2} = \frac{1}{N-p} \sum_{i=1}^{N} w_{i} \left[ Y_{obs,i} - Y_{mod,i} \right]^{2},
$$
\n(15)

donde *wi* son factores de ponderación, *N* es el número de datos observados, *p* es el número de parámetros libres, *Yobs,i* denotan la carga observada(kg/m2 ) y *Ymod,i* los valores predichos por el modelo. La elección de los factores de ponderación *wi* en esta ecuación, depende de la distribución de los errores (Costa et al., 2009). Si todas las mediciones tienen una incertidumbre igual, es necesario utilizar los factores de ponderación uniforme  $(w<sub>i</sub>=1)$ . Si las observaciones tienen diferentes distribuciones de incertidumbre, deben de utilizarse los factores de ponderación proporcional  $(w_i=1/Y_{obs,i}^2)$  o los factores de ponderación estadística ( $w_i=1/Y_{obs,i}$ ) (Aitken, 1935). En general, el mejor factor de ponderación es la que produce una gráfica de residuales al azar (Bonasia et al., 2010). Utilizando este código se obtienen los parámetros de la erupción cual es masa total, altura de la columna, la granulometría, la distribución de masa dentro de la columna, el perfil de viento y el coeficiente de difusión atmosférica, requerido por el código informático Hazmap (Macedonio et al., 2011).

El código lee el archivo de control *ground\_thickness.inp* que contiene el espesor del depósito medido en diferentes secciones estratigráficas asi como definidos en el trabajo de Carreras (2003). Otro archivo importante es el que se refiere a la granulometría de los depósitos muestreados es *ground\_spectra.inp*, el cual se utiliza en el caso de que no se cuente con la distribución granulométrica total de la columna eruptiva. Si se conoce la distribución de tamaño de grano en la columna eruptiva, este puede ser especificado en el archivo *colum*\_*spectrum.inp*. En *parfit.inp se* definen los rangos de los parámetros eruptivos hasta encontrar el mejor ajuste y crea el archivo *parfit.out*, que contiene los resultados de la inversión (figura 2.2)*.*

|                                                                                                    | <b>CIDO</b> partit.inp (-/Escritorio/simulaciones NT) - gedit                                                                                                    | O on ground thickness.inp (-/Escritorio/simulaciones NT) - gedit                                                                                                    | OOO ground spectradell.inp (-/Escritorio/simulaciones NT) - gedit |  |  |  |  |
|----------------------------------------------------------------------------------------------------|----------------------------------------------------------------------------------------------------|----------------------------------------------------------------------------------------------------|-------------------------------------------------------------------|--|--|--|--|
|                                                                                                    | Archivo Editar Ver Buscar Herramientas Documentos Ayuda                                                                                                    | Archivo Editar Ver Buscar Herramientas Documentos Ayuda                                                                                                    | Archivo Editar Ver Buscar Herramientas Documentos Ayuda           |  |  |  |  |
| Abrir v                                                                                                    | Cuardar (<br>Deshacer 20                                                                                                    | Abrir + Guardar<br>$\omega$<br>Abrir - Guardar<br>一<br>Deshacer<br>Deshacer and any                                                                                                    |                                                                   |  |  |  |  |
| parfit.inp %                                                                                                    |                                                                                                    | ground thickness.inp 30<br>ground spectradell.inp 36                                                                                                    |                                                                   |  |  |  |  |
| <b>GWIND</b><br>$n$ indfile = $\theta$<br>$htropo = 11000.$<br>$width = 5.$<br>$wndmax = 21$ .<br>wndstep= 6.<br>$dimin = 20$ .<br>$dimax = 29$ .<br>$disstep = 2.$<br><b><i>GTURBULENCE</i></b><br>$cdmin = 3000$ .<br>$cdmax = 7000$ .<br>$cdstep = 500$ .<br><b>&amp;COLUMN</b><br>$hcolmin = 10000$ .<br>$hcolmax = 30000$ .<br>$hcolstep = 500.$<br>$suzlmin = 1$ .<br>$suzlmax = 4.$<br>$suz1step = 0.5$<br>$suz2min = 1$ .<br>$suz2max = 5$ .<br>$suz2step = 0.5$<br><b><i>GVENT</i></b><br>$xvent = 421132.$<br>$yvent = 2117594.$<br>$zvent = 0$ .<br><b>&amp;FLAGS</b><br>$modew = 2$<br>$iflch = \theta$<br>A 23 A 24 AM | ! EXAMPLE OF FILE parfit.inp (Version 2.1)<br>! OPEN WIND BLOCK<br>! Read file wind.dat [0=NO, 1=YE5]<br>! Height of the tropopause (m)<br>! Min wind intensity (m/s)<br>! Max wind intensity (m/s)<br>! Step of the wind intensity (m/s)<br>! Min wind direction (degrees)<br>! Max wind direction (degrees)<br>! Step of wind direction (degrees)<br>! CLOSE WIND BLOCK<br>1 OPEN TURBULENCE BLOCK<br>I Horizontal diffusion coefficient<br>! CLOSE TURBULENCE BLOCK<br>! OPEN COLUMN BLOCK<br>! Min column height<br>! Max column height<br>! Column height step<br>! Suzuki coefficient N.1 (A)<br>! Suzuki coefficient N.2 (Lambda)<br><b>I CLOSE COLUMN BLOCK</b><br><b>! VENT BLOCK</b><br>! Coordinates of the vent<br>! Elevation of the vent (a.s.l.)<br>! CLOSE VENT BLOCK<br><b>I FLAGS BLOCK</b><br>I Chi2 weighting mode [0-2]<br>! Check if gauss maxima are in convex | 28<br>21<br># NTYPES<br>NT01<br>1288.<br>431578, 2122488, 1.330<br>0.250e-3 3330 0.65 # Diameter(m), density, shape<br>NT02<br>1266.<br>$0.250e-3$ 1480 0.59<br>426334, 2125472, 0.400<br># Diameter(m), density, shape<br>NT13<br>1200.<br>427053, 2122795, 0.690<br>0.250e-3 2920 0.76<br># Diameter(m), density, shape<br>NT <sub>23</sub><br>1200.<br>0.500e-3 3190 0.67<br># Diameter(m), density, shape<br>425886, 2123846, 0.250<br><b>NT25</b><br>428992, 2125646, 0.280<br>1260.<br>$0.500e-3$ 1460 0.59 # Diameter(m), density, shape<br>NT26<br>426158. 2166559. 0.480<br>1200.<br>0.500e-3 2920 0.78<br># Diameter(m), density, shape<br><b>NT33</b><br>1200.<br>423742. 2120165. 0.300<br>1.000c-3 2760 0.64 # Diameter(m), density, shape<br><b>NT34</b><br>1200.<br>423889, 2120257. 0.400<br>1.000c-3 1420 0.54 # Diameter(m), density, shape<br>NT58<br>1200.<br>431029. 2123917. 0.420<br>$1.000e-3$ 2920 0.63 # Diameter(m), density, shape<br>NT51<br>433742. 2123139. 0.300 1200.<br>2.000e-3 2700 0.53<br># Diameter(m), density, shape<br><b>NT52</b><br>1200.<br>2.000e-3 1300 0.44 # Diameter(m), density, shape<br>434902, 2120891, 0.320<br><b>NT53</b><br>428107. 2115844. 0.150 1200.<br>2.000e-3 2920 0.59<br># Diameter(m), density, shape<br>NT54<br>430915. 2116786. 0.360<br>1200.<br>4.000c-3 1151 0.86<br># Diameter(m), density, shape<br>NT55<br>1200.<br>4.000c-3 1220 0.71<br>435320, 2117877, 0.300<br># Diameter(m), density, shape<br>NT56<br>1200.<br>4.000e-3 2920 0.59<br># Diameter(m), density, shape<br>431031. 2108763. 0.280<br><b>NT57</b><br>1260.<br>B.000c-3 1510 0.86<br>428385, 2114183, 0.180<br># Diameter(m), density, shape<br><b>NT58</b><br>1200.<br>690 0.77<br>424429, 2123882, 8.458<br>B.000e-3<br># Diameter(m), density, shape<br><b>NT59</b><br>424082. 2124559. 0.200<br>1200.<br>8.000e-3 2920 0.59<br># Diameter(m), density, shape<br><b>NT60</b><br>423506, 2126467, 0.080<br>1200.<br>16.00e-3 1510 0.86<br># Diameter(m), density, shape<br><b>NT61</b><br>430261. 2121461. 0.744 1200.<br>16.00e-3 590 0.68<br># Diameter(m), density, shape<br>16.00e-3 2920 0.59<br># Diameter(m), density, shape<br># NSECT<br><b>NT13</b><br># LABEL Section 1<br>0.59<br>0.31<br>0.48<br>6.26<br>1.85<br>5.42<br>9.55<br>15.61<br>2.43<br>6.33<br>25.78<br>0.00<br>0.33<br>18.08<br>0.00<br>0.05<br>4.89 |                                                                   |  |  |  |  |
|                                                                                                    | <b>INS</b><br>Texto plano v Ancho de la tabulación: 8 v Ln 1, Col 1                                                                                                    | Texto plano » Ancho de la tabulación: 8 » Ln 1, Col 1<br><b>INS</b><br>Texto plano v Ancho de la tabulación: 8 v Ln 1, Col 1                                                                                                    | <b>INS</b>                                                        |  |  |  |  |

Figura 2. 2. Se muestra de izquierda a derecha, el archivo *parfit.inp*, parte central archivo *ground\_thickness.inp* y en la parte derecha el archivo *ground\_spectra.inp*.

En el modelo se puede hacer el cambio de la variable *vmodel* para seleccionar diferentes modelos de velocidad de caída, los cuáles consisten en:

vmodel=1 Modelo de Arastoopour *et al.*(1982).

vmodel=2 Modelo de Ganser(1993).

vmodel=3 Modelo de Wilson y Huang (1979).

vmodel= 4 Modelo de Dellino *et al.*(2005).

También se pueden modificar los parámetros de Suzuki (1983), variando los dos parámetros empíricos, A y λ mencionados anteriormente.

En esta tesis se utilizaron tres modelos que toman en cuenta de manera diferente el factor de forma de las partículas. En particular, el factor de forma se define como la relación entre la esfericidad y la circularidad de una partícula y se relaciona directamente con la velocidad terminal de las mismas (Dellino et al., 2005). El modelo de Ganser (1993) utiliza un factor de forma de las partículas de 0.9 deriva de estudios paramétricos que son esféricas y se aproximan a una esfera; El modelo de Wilson y Huang (1979) considera un factor de forma

de 0.43 y el modelo de Dellino et al. (2005) utiliza el factor de forma real de las partículas, con el fin de evaluar en qué grado las formas de las partículas afectan a la simulación. Se sabe que la forma de una partícula determina que tanta fricción hay entre una partícula y el aire cuando es depositada a partir de una columna eruptiva. Dellino *et al*. (2005) realizaron pruebas utilizando diferentes factores de forma y comprobaron que la velocidad terminal está influenciada por la forma de las partículas y por lo tanto la sedimentación es más lenta para partículas esféricas. Es importante mencionar que la forma de las partículas de ceniza depende de las propiedades del magma y en los mecanismos de fragmentación/transporte (Heiken, 1972, 1974, Walker y Croasdale, 1972; Wohletz, 1983; Dellino y LaVolpe, 1995, 1996, Büttner et al, 2002, 2006; Dellino y Liotino, 2002; Riley et al, 2003; Ersoy et al. 2006; María y Carey, 2007).

## **2.5. Modo de operación del programa Hazmap**

En tiempo de ejecución, Hazmap lee los parámetros de entrada del archivo *hazmap.inp*  (generado por *geninp*) y la información sobre los archivos de vientos de *winds.dat* (que contiene la dirección de los vientos definido para distintas alturas en la atmósfera). En el archivo *geninp* (figura 2.2) se asignan los parámetros de entrada (masa total, coeficiente de difusión, altura de la columna, dirección y velocidad del viento) y la granulometría total, todos obtenidos por la inversión descrita anteriormente. Al ejecutar el archivo *hazmap.inp*  (figura 2.2) se genera la distribución de la masa y el espectro de velocidad de sedimentación del depósito (el cual simula la dispersión de una columna pliniana sujeta a un perfil de viento dado). En Hazmap también es posible cambiar la velocidad de sedimentación el cual se calcula variando el diámetro, la densidad y la forma de la partícula. Los archivos de salida (*hazmap.out*) generados por Hazmap dependen de la selección del *flag* en "modo de depósito" o "modo de probabilidad" y que está definido en el archivo de entrada *hazmap.inp*. El "modo de depósito" genera un archivo de depósito de carga de ceniza mientras que "modo de probabilidad" es capaz de evaluar la probabilidad de superar cierto umbral de carga dada en el depósito de ceniza mediante el uso de

diferentes perfiles de viento. Los archivos pueden ser visualizados por medio del código *Hazview*.

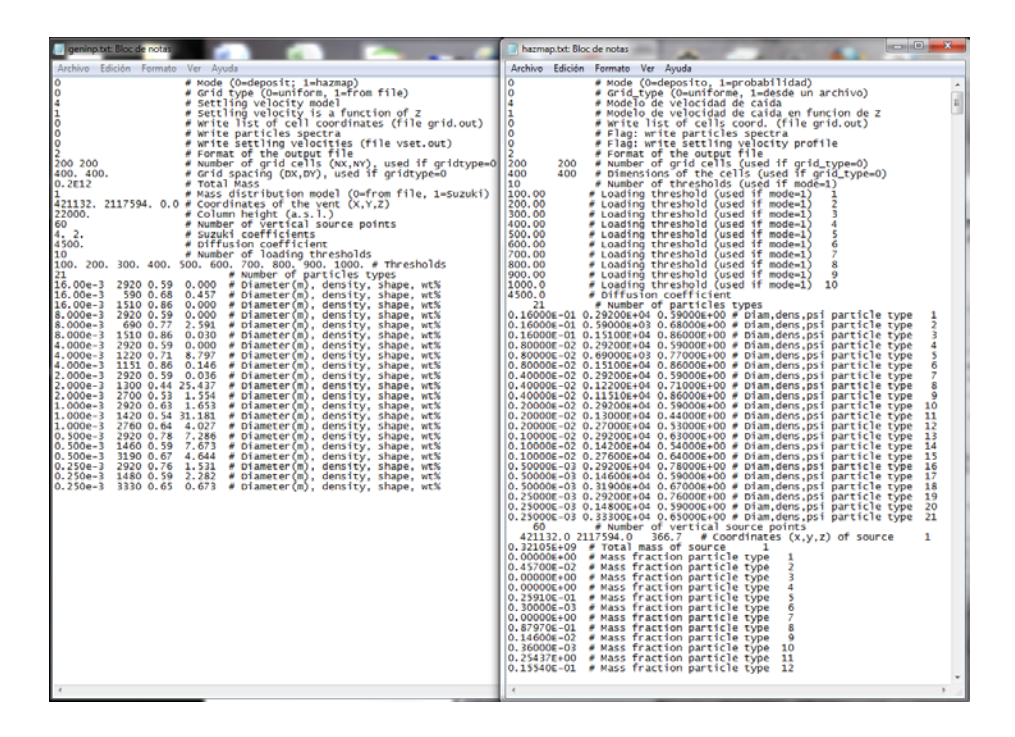

Figura 2. 3. La imagen de la derecha se muestra el archivo de entrada *hazmap* y la de la izquierda el archivo de entrada *geninp*.

Una de las limitaciones del modelo utilizado para las simulaciones se debe a la parametrización de la columna eruptiva, que se describe como una línea vertical. Esta simplificación es válida sólo a distancias lejanas del conducto, donde el campo de viento no es perturbado por la columna ascendente y el radio de la columna eruptiva puede pasarse por alto (es decir, a una distancia de pocos kilómetros). Por lo tanto, el uso del modelo se limita solo a distancias intermedias. Otra limitación principal es debida a la suposición de un campo de viento uniformemente horizontal que típicamente se mantiene a distancias de 100 km (Pfeiffer et al., 2005). Otra razón para restringir la aplicación de este tipo de modelos dentro de una distancia de unos 100 km se debe al hecho de que no se tiene en cuenta la agregación de ceniza fina (Carey y Sigurdsson, 1982, Cornell et al, 1983;. Durant et al., 2009), así que el rango de aplicabilidad del modelo va desde unos pocos km a unos pocos cientos de km.

En el capitulo cuatro se detallará los parámetros utilizado para el modelado numérico así como la metodología empleada para la obtención del factor de forma para cada partícula del depósito de caída de la pómez Toluca inferior en el volcán Nevado de Toluca y cuya historia geológica se detalla en el siguiente capítulo.

# 3. **PÓMEZ TOLUCA INFERIOR**

El Nevado de Toluca (ubicado en las coordenadas 19°06' 30"N, 99°45'30" W y con una altura de 4680 msnm), se sitúa en el límite entre el sector central y oriental del Cinturón Volcanico TransMexicano (CVTM), es un estratovolcán de composición andesíticodacítica, el cual inició su actividad en el Plioceno superior, aproximadamente hace 2.6 Ma, (Cantagrel et al, 1981; García-Palomo et al, 2002; Martínez-Serrano et al., 2004)

El Nevado de Toluca está construido sobre una secuencia compleja de formaciones metamórficas y sedimentarias de edad Jurasico-Cretácica, ignimbritas riolíticas de edad Eoceno superior y flujos de lava andesíticas masivas de edad Plioceno-Pleistoceno inferior (García Palomo et al., 2002). El cráter actual presenta una morfología aproximadamente elíptica (2 x 1,5 km) cuyo eje mayor tiene una orientación E-W. En su interior se presentan dos lagunas alcalinas (4.200 msnm): la 'Laguna de la Luna' y la 'Laguna del Sol' (5,6 pH, Armienta et al., 2000), separadas por la intrusión del domo dacítico conocido como 'El Ombligo' (figura3.1). El borde del presente cráter está formado por dos o más remanentes de antiguas estructuras cratéricas que forman las cimas del Nevado de Toluca (García Palomo et al., 2002; Norini et al., 2008).

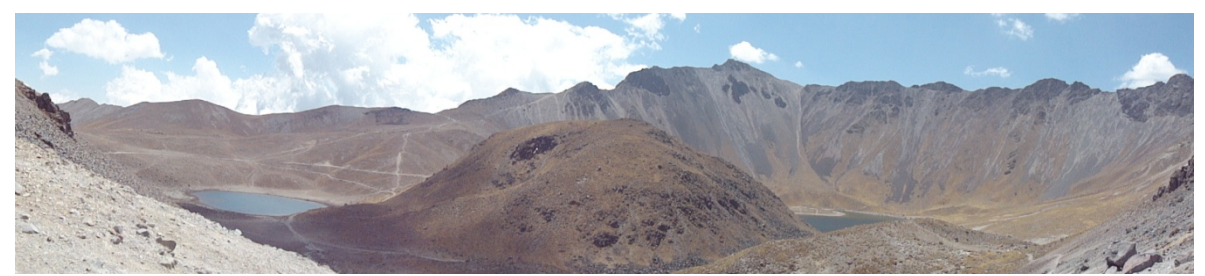

Figura 3. 1. Cráter actual: en la parte central se tiene el domo dacítico "El Ombligo" y en los extremos la Laguna de la luna y el sol.

#### **3.1. Antecedentes**

La evolución eruptiva consta fundamentalmente de dos etapas de construcción del edificio volcánico y unas subsecuentes destrucciones del mismo (Cantagrel et al., 1981; Macias et al., 1997; García Palomo et al., 2002; Bellotti et al., 2006, Norini, 2001).

- 1. La primera etapa de actividad comenzó a los 2,6 Ma. Se define por la emisión de lavas andesíticas que fueron construyendo el edificio volcánico primitivo presentando una etapa de mayor intensidad entre 1.3 y 1.1 Ma (Cantagrel et al, 1981; García-Palomo et al, 2002; Martínez-Serrano et al., 2004). Esta actividad efusiva es seguida por una intensa actividad erosiva del edificio volcánico, dominada por el emplazamiento de densas secuencias epiclásticas correspondientes a depósitos de lahar y a depósitos fluviales en el flanco sur del volcán (Capra et al., 2000). Algunos de estos depósitos están asociados a dos grandes colapsos sectoriales del edificio volcánico hacia el sur, cuyo mecanismo desencadenante está probablemente asociado a una intensa alteración hidrotermal del edificio (Capra et al., 2000).
- 2. La segunda etapa de actividad se inició aproximadamente hace 42.000 años. Esta se caracterizó por erupciones explosivas asociadas a la destrucción de domos dacíticos somitales, produciendo una potente secuencia de depósitos de flujos de bloques, pómez y ceniza, que formaron extensos abanicos entorno al volcán. Al menos cinco eventos de destrucción de domo (37,000, 32,000, 28,000, 26,500 y 14,000 años AP) y cuatro erupciones plinianas (36.000, 21,500, 12,100 y 10,500 años AP) han ocurrido desde entonces. En particular, las erupciones ocurridas hace 21.500 años AP (Pómez Toluca Inferior, Carreras, 2003; Capra et al., 2006) y 10.500 años AP (Pómez Toluca Superior, Arce et al., 2003) originaron depósitos de caída de gran volumen y extensión, cuyas isopacas muestran un eje de dispersión hacia el NE (Carreras, 2003 y Capra, 2006). La erupción de la Pómez Toluca Superior se reconoce como una de las erupciones pliniana de mayor magnitud durante el Pleistoceno Tardio, con una columna eruptiva que alcanzó los 42 km de altura. La erupción más reciente ocurrió hace 33,00 años y consistió en el emplazamiento de un depósito de flujo piroclástico con una extención limitada al sector N y NW del volcán (Macias et al., 1997).

## **3.2. Descripción del depósito de la Pómez Toluca Inferior**

Carreras (2003) y Capra et al. (2006) hicieron una descripción detallada del depósito de la PTI para el cual definieron cinco horizontes de caída piroclástica (CP1, CP2, CP3, CP4, CP5). En la base de los dos últimos niveles de caída Carreras (2003) y Capra et al. (2006) identificaron, por primera vez, depósitos de oleada piroclástica (OP1, OP2), parte de los cuales observamos en la figura (3.2). De todos los horizontes reconocidos, el nivel CP1 es el que tiene mejor distribución en toda el área de estudio y es el único representante de la PTI para los afloramientos: NT02, NT25, NT26, NT33, NT34, NT50, NT51, NT52, NT53, NT56, NT57, NT59, NT60 (Carreras, 2003).

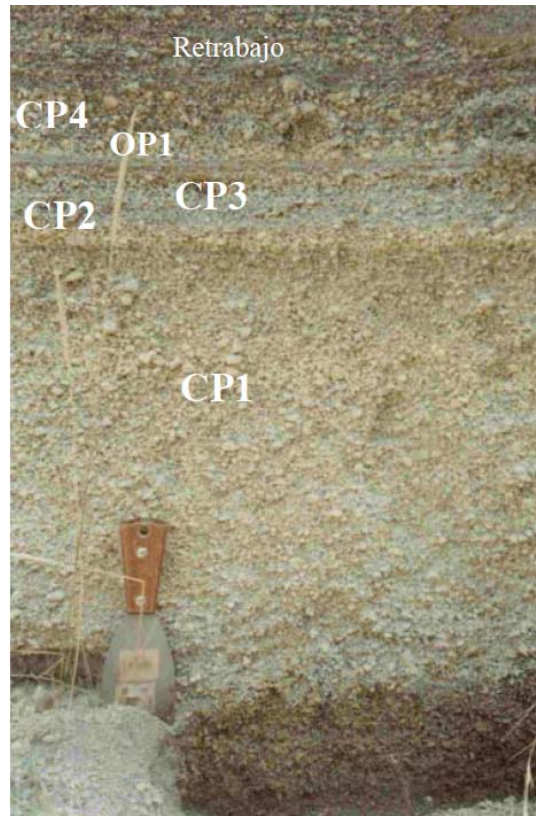

Figura 3. 2. Afloramiento NT0261, donde la PTI presenta los cinco horizontes más basales (CP1, CP2, CP3, OP1 y CP4) y le cubre un depósito de retrabajo fluvial, como escala una espátula de 20 cm (Tomado de Carreras, 2003).

El depósito de la PTI aflora fundamentalmente en el sector NE del edificio volcánico (Figura 3.3.), sin embargo procesos erosivos y el emplazamiento de depósitos piroclásticos más recientes hacen que los afloramientos más completos sean escasos. El espesor máximo se encuentra en la sección NT01 de 113 cm a una distancia 14.7 km desde el cráter (tabla 3.2.1), esto con base a las secuencias estratigráficas NT01, NT13, NT54 y NT55.

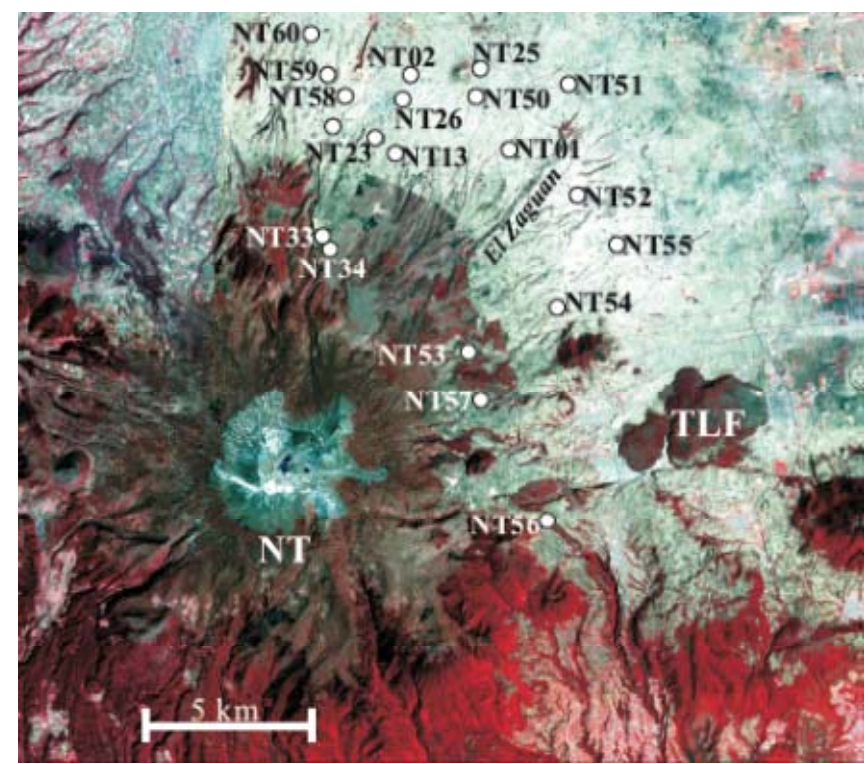

Figura 3. 3. Localización de los afloramientos de la PTI en la ladera NE del volcán Nevado de Toluca (Capra et al., 2006)

La columna compuesta del depósito de la PTI se separa en su base por un contacto neto de un suelo rico en materia orgánica, mientras que a techo, el contacto suele presentarse discontinuo. Los depósitos suprayacentes reconocidos en los distintos afloramientos son de diferente naturaleza como paleosuelos u horizontes epiclásticos. El horizonte CP1 representa el depósito de caída asociado a la formación de la columna eruptiva que alcanzó los 24.5 km de altura (Carreras, 2003). Los otros horizontes (CP2, CP3, CP4 y CP5) representan pulsos menores que siguieron a la etapa eruptiva principal. A continuación se presenta una descripción detallada del horizonte CP1, ya que en el presente trabajo se desarrolló el modelado numérico de la columna que emplazó dicho depósito.

El horizonte CP1 es un depósito con espesor máximo de 60 cm (Sección NT13), masivo en sus 10 cm basales (A1) y con una gradación simétrica, de inversa a normal a 2/3 de la base, para los 50 cm restantes (A2), con soporte grano a grano. Los fragmentos diferenciados pueden ser líticos juveniles (pómez o líticos juveniles grises menos vesiculados), líticos accidentales (dacíticos, esquistos u otros fragmentos de cualquier naturaleza alterados), cristales y vidrios. Entre los fragmentos de líticos accidentales se reconocen fragmentos de esquistos que constituyen un componente exclusivo de la PTI entre todos los depósitos del Nevado de Toluca, y se asocian al basamento Jurasico-Cretácico sobre el cual se sienta el Nevado de Toluca (García Palomo et al., 2002). En este horizonte podemos diferenciar por orden de abundancia fragmentos subredondeados a subangulosos de pómez (normalmente de color ocre debido a la alteración), líticos grises (líticos juveniles poco vesiculados y accidentales dacíticos), líticos de esquistos, líticos alterados y cristales de plagioclasa y hornblenda sueltos. Los tamaños máximos observados para la pómez basal (A1) son de 2.9 y 2.5 cm y para líticos grises de 1.1 cm, mientras que en el tramo más potente (A2) son de 6, 5 y 5.5 cm para las pómez de 1.6, 1.5 y 1.4 para líticos grises y de pocos milímetros para los fragmentos de esquistos (Carreras, 2003).

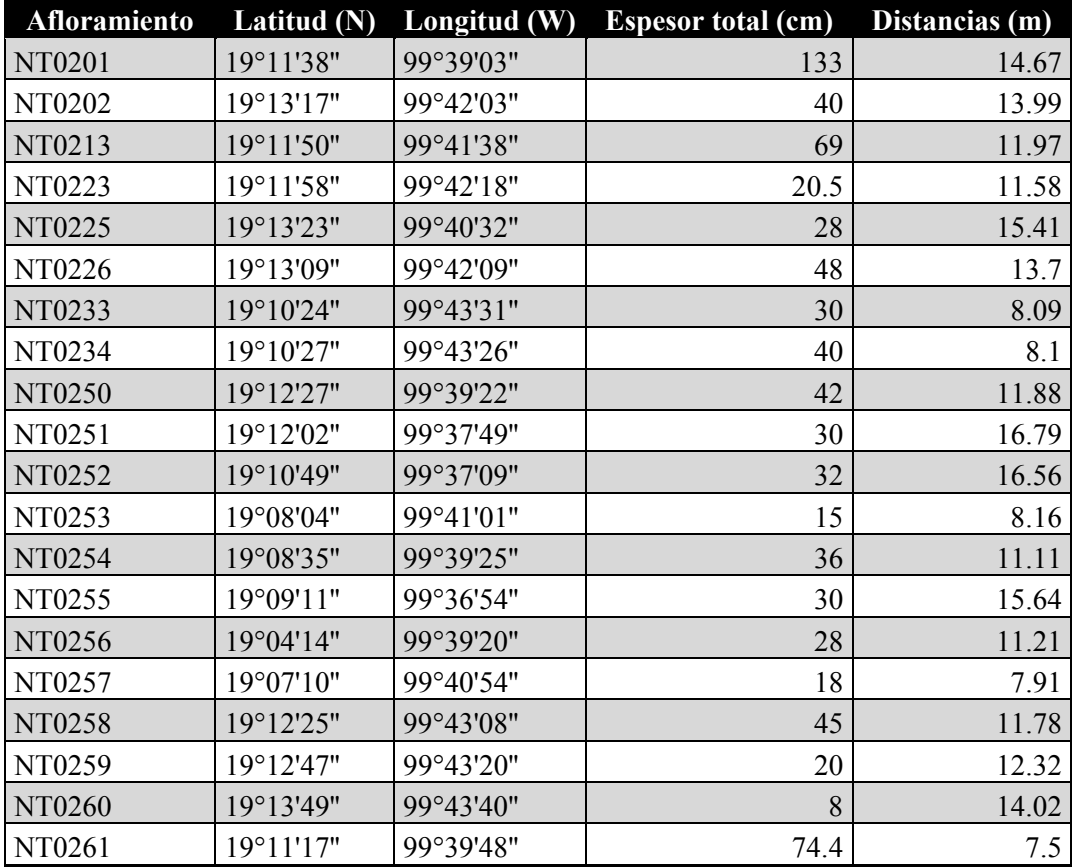

Tabla 3. 1. Coordenadas y espesores totales y distancias de "El ombligo" de los afloramientos de la PTI. (Modificado de Carreras, 2003)

Para el nivel de caída piroclástica CP1 de la PTI el mapa de isopacas (Figura 3.2.3 A) muestra isolíneas elípticas presentando su eje mayor una dirección hacia el NE y un adelgazamiento a media distancia de la isopaca 40 cm. El área que abarca la isopaca 5 cm es de 520 km<sup>2</sup>. El mapa de isopletas para los fragmentos de pómez de la CP1 (Figura 3.2.3) B) dibuja las isolíneas de forma elíptica, orientadas hacia NE, achatadas en el extremo nororiental. Carreras (2003) presenta el mapa de isopletas menores e iguales a 4 cm con una tendencia más hacia el norte. Para los fragmentos de líticos de la CP1 el mapa de isopletas (Figura 3.2.3 C) se podría describir muy parecido al anterior de forma elíptica orientada al NE, con un ligero achatamiento en el extremo más alejado del cráter y con una tendencia al norte de las isolíneas interiores, solo que en este mapa tan solo se pudieron trazar dos isolíneas dado el reducido tamaño de los fragmentos de líticos encontrados. (Carreras, 2003)

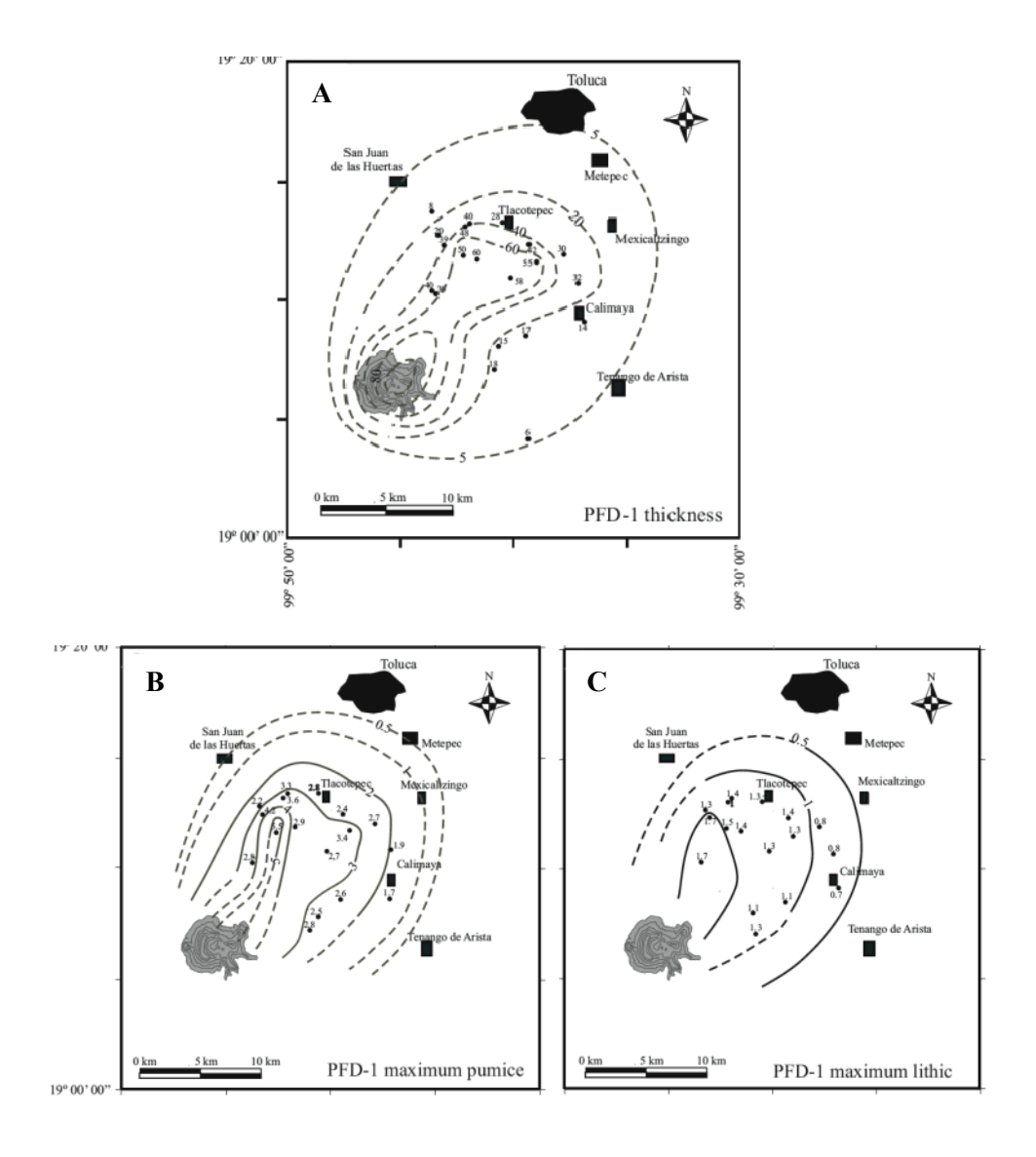

Figura 3. 4. A) Mapa de isopacas para la CP1 de la PTI. C) Mapa de isopletas para pómez de la CP1 y D) Mapa de isopletas para líticos de la CP1 (Capra et al., 2003).

A continuación, se enlistan los cálculos de los parámetros físicos que obtuvo Carreras (2003) del depósito de caída de la "Pomez Toluca Inferior" (PTI), mismos que posteriormente serán comparados con los cálculos obtenidos con la aplicación del código Parfit

- 1.- **Volumen del depósito.** Se obtuvieron utilizando diferentes métodos los cuales son:
	- a) Método de Pyle (1989):  $0.49 \text{ km}^3$
	- b) Método de Fierstein et al.  $(1992)$ : 0.15 km<sup>3</sup>

c) Método de Carey et al. (1995): obtuvo un volumen de 2.1 km<sup>3</sup> considerando la contribución de finos con base en el método de de Fierstein et al. (1992)

2.- **Altura de la columna**, utilizo diferentes modelos los cuales son:

- a) Carey y Sparks (1986): 24.5 km con una velocidad de viento de 20m/s
- b) Pyle (1989) : 27 km

3.- **Masa total**:  $2 \times 10^{12}$  kg considerando un volumen de 0.15 km<sup>3</sup> (la estimación que considera la cantidad de finos con base en Fierstein);  $0.58 \times 10^{12}$  kg con base en el volumen de 0.48 km<sup>3</sup> (considerando la estimación del volumen con base en el método de Pyle, 1989, en el cual no se extrapola la curva para considerar las fracciones finas)

En este trabajo de tesis se tomaron los datos de análisis de componentes, espesores de los depósitos medidos en diferentes secciones estratigráficas (Tabla 3.2.1) de Carreras (2003) y en campo se obtuvo la muestra NT1101 en la cual se realizo el análisis granulométrico y de forma de las partículas detallado en el siguiente capítulo.

## **4. CARACTERIZACIÓN DE FORMA Y DENSIDAD**

Uno de los objetivos descritos anteriormente es determinar el grado de perturbación en el modelado numérico de caída como consecuencia de la morfología de las partículas, desde considerar un valor constante hasta el valor real de los distintos fragmentos. Para establecer la morfología real de las partículas del depósito, se escogió una muestra en una sección a lo largo del eje de dispersión principal del depósito PTI, (NT01 figura 4.1.), la cual fue separada en fracciones de -4  $\phi$  a 2  $\phi$  mediante un proceso de tamizado seco, que consistió en un procedimiento realizado a mano, agitando la columna de tamices por un tiempo inferior a los 5 minutos para no causar un fracturamiento de los fragmentos de pómez. Posteriormente se separaron 100 partículas de pómez, líticos y cristales para cada fracción y se lavaron con acetona para eliminar los residuos.

Nevado de Toluca

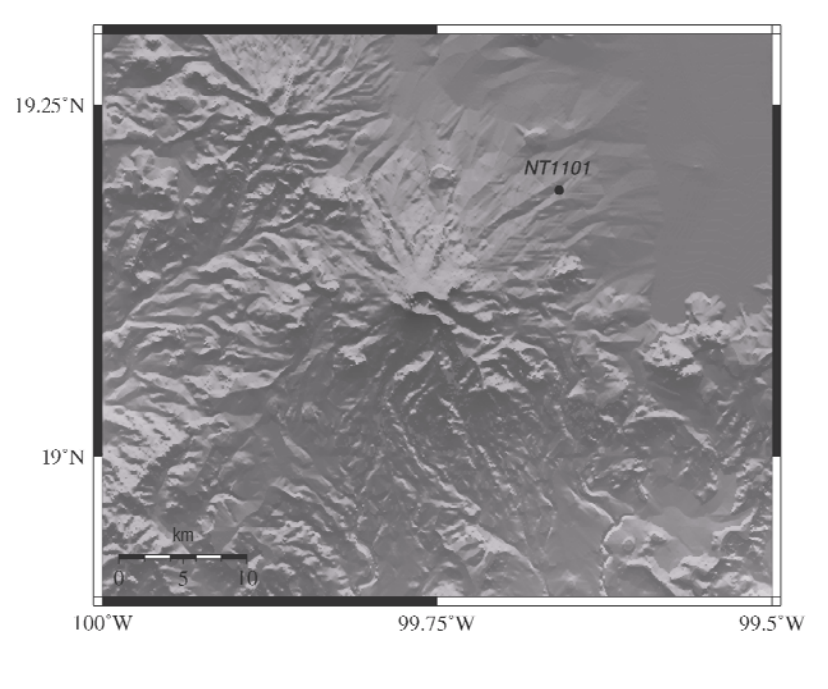

GMO 2012 Sep 27 21:32:13 Rose Merie Apericio Juerez

Figura 4. 1. Se muestra la ubicación de la muestra NT01

En el laboratorio LAIMA (laboratorio de análisis de imagen y modelado analógico) de la Universidad de San Luis Potosí se realizó el estudio de la forma de las partículas en 3D mediante un método de proyección de las sombras de las partículas en posición de descanso (Sarocchi et al., 2008; Montenegro-Rios, 2012), mediante análisis de imagen. El primer proceso realizado fue tomar fotografías de las partículas (fig. 4.2).

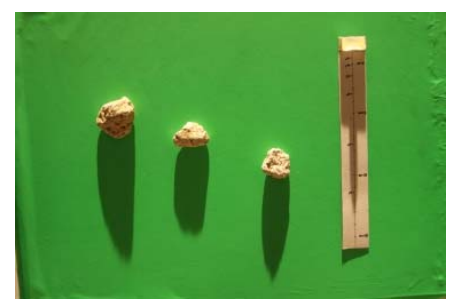

Figura 4. 2. Fotografía de las partículas -4 ϕ para su análisis.

El proceso para realizar la fotografía fue el siguiente: se tiene una lámpara de 650 watts la cual cuenta con una lente de fresnel que concentra la luz en una sola dirección y se encuentra a 4m del objetivo. Se coloca a un ángulo de 10 grados con respecto a la horizontal, ya que con un ángulo mas bajo la longitud de la sombra es mayor y a pesar de una mayor difuminación, el resultado tiene menor error (la sombra se mantiene más clara en su contorno). La superficie en donde se colocan las partículas debe ser de color verde porque éste color tiene muy poca probabilidad de coincidir con el color de las partículas (figura 4.3.). Se utiliza un objeto de dimensiones conocidas como referencia, para dimensionar el tamaño y la altura de la partícula (Sarocchi et al. 2008; Montenegro-Ríos, 2012). La hipótesis de este método consiste en que, dado un cierto ángulo de incidencia de la luz, la sombra proyectada por la partícula será proporcional a su forma y dimensión.

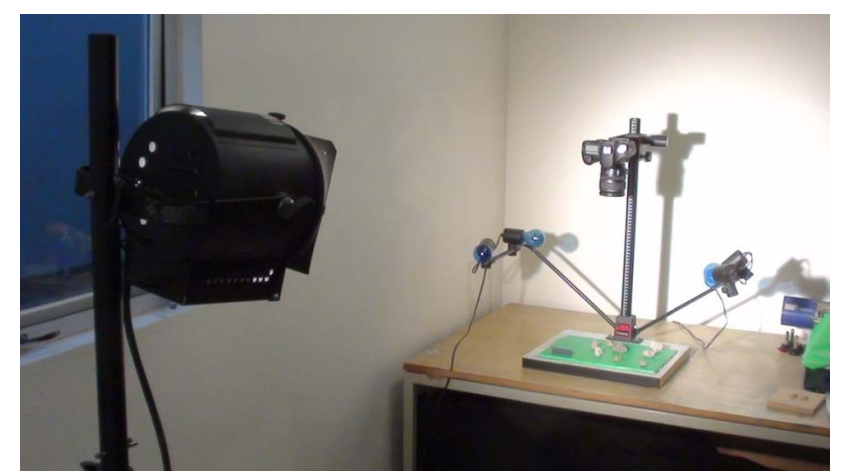

Figura 4. 3. Configuración del equipo para realizar las fotografías, laboratorio LAIMA.

La medición de los tres ejes principales se realizó por medio del programa PFFS (Particle form from shadow; Montenegro-Ríos et al., 2012) realizando las siguientes operaciones: se selecciona un rango de intensidades de los pixeles que correspondan al ancho, largo o área de la partícula y posteriormente se realiza el mismo proceso con la sombra de la partícula. La altura de la partícula se determina mediante el teorema de Pitágoras (figura 4.4) y se hace una aproximación elíptica para obtener los tres ejes de la partícula.

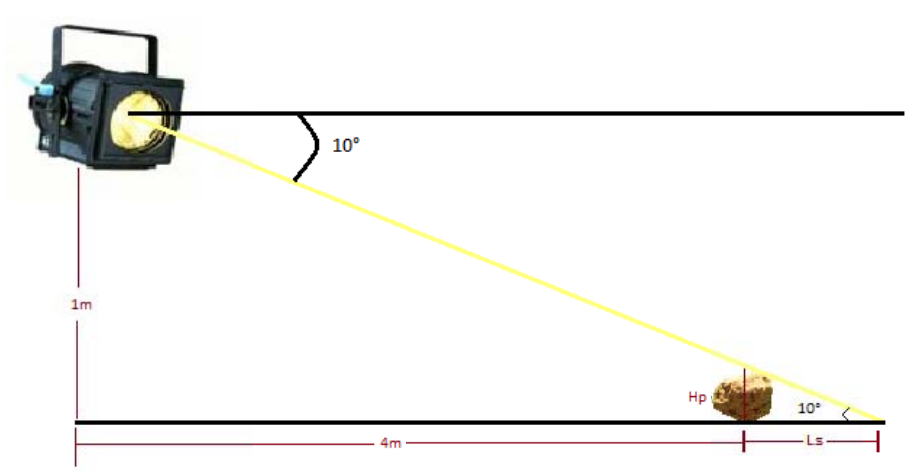

Figura 4. 4. Determinación de la altura de la partícula: Ls es la longitud de la sombra, Hp es la altura de la partícula.

Mediante el programa antes mencionado se determinó la circularidad y los tres ejes de cada partícula, tales como eje mayor, eje intermedio y el eje menor; Estos ejes son utilizados para obtener la esfericidad X y el área de la partícula (Mele et al., 2011).

El área de las partículas está dada mediante la fórmula de knud Thomsen's (Kunii y Levenspiell, 1969):

$$
A_p = 4\pi \left(\frac{(D_l/2)^z (D_m/2)^z + (D_l/2)^z (D_s/2)^z + (D_m/2)^z (D_s/2)^z}{3}\right)^{1/z}
$$
(16)

donde:  $D_l$ ,  $D_m$ ,  $D_s$ son los tres ejes de la partícula y $z = 1.6075$ , partículas se aproximan a elipsoides escalenos (con tres ejes desiguales característicos). asumiend que las

La circularidad de Heywood (X) (Heywood et al., 1963), es la relación entre el perímetro de la partícula y el perímetro de un circulo con la misma área de la partícula (X=1 para un circulo, cuanto mayor sea la circularidad más irregular es el contorno de las partículas)

$$
X = \frac{P}{2\sqrt{\pi A}},\tag{17}
$$

donde P es el perímetro de la partícula y 2√πA es el perímetro del círculo con la misma área de la partícula.

## **4.1 1 Masa y densidad**

Se obtuvo la masa de las partículas de las clases granulométricas de -4ϕ y -3ϕ con una balanza de precisión y calculando previamente su densidad utilizando el método de Gardner (1993), este método consiste en calcular el volumen de la partícula por el volumen de agua desplazada, medido en una probeta graduada. Considerando que las pómez son medios porosos, antes de medir el desplazamiento fueron saturadas con agua en otro contenedor. Posteriormente con la masa y el volumen se logró obtener la densidad:

$$
\rho = \frac{m}{V} \tag{18}
$$

Sin embargo, para las fracciones de  $-2 \phi$  a 0  $\phi$  se realizo el cálculo de la densidad con el picnómetro. La fórmula utilizada para el cálculo de densidad mediante el picnómetro es:

$$
\rho_1 = \frac{m_3 - m_1}{m_3 - m_2} \rho_2; \text{ donde } m_3 = m_1 + m,
$$
\n(19)

donde *m* es la masa de la muestra, m<sub>1</sub> es la masa del picnómetro con agua  $m_2$  masa de la muestra contenida en el picnómetro con agua,  $m_3$  es la masa del picnómetro con agua más la masa de la muestra,  $\rho_2$  densidad del agua (figura 4.5.).

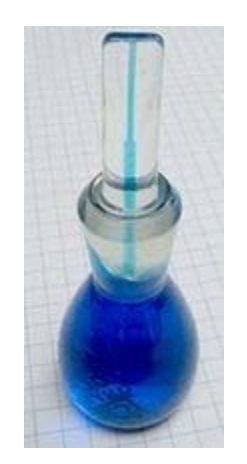

Figura 4. 5. Picnómetro

Debido al tamaño de las partículas de 0ϕ a 2ϕ, no se logró medir directamente su densidad y fueron obtenidas por inversión, graficando la disminución en densidad de las partículas medidas (grafica 4.1.).

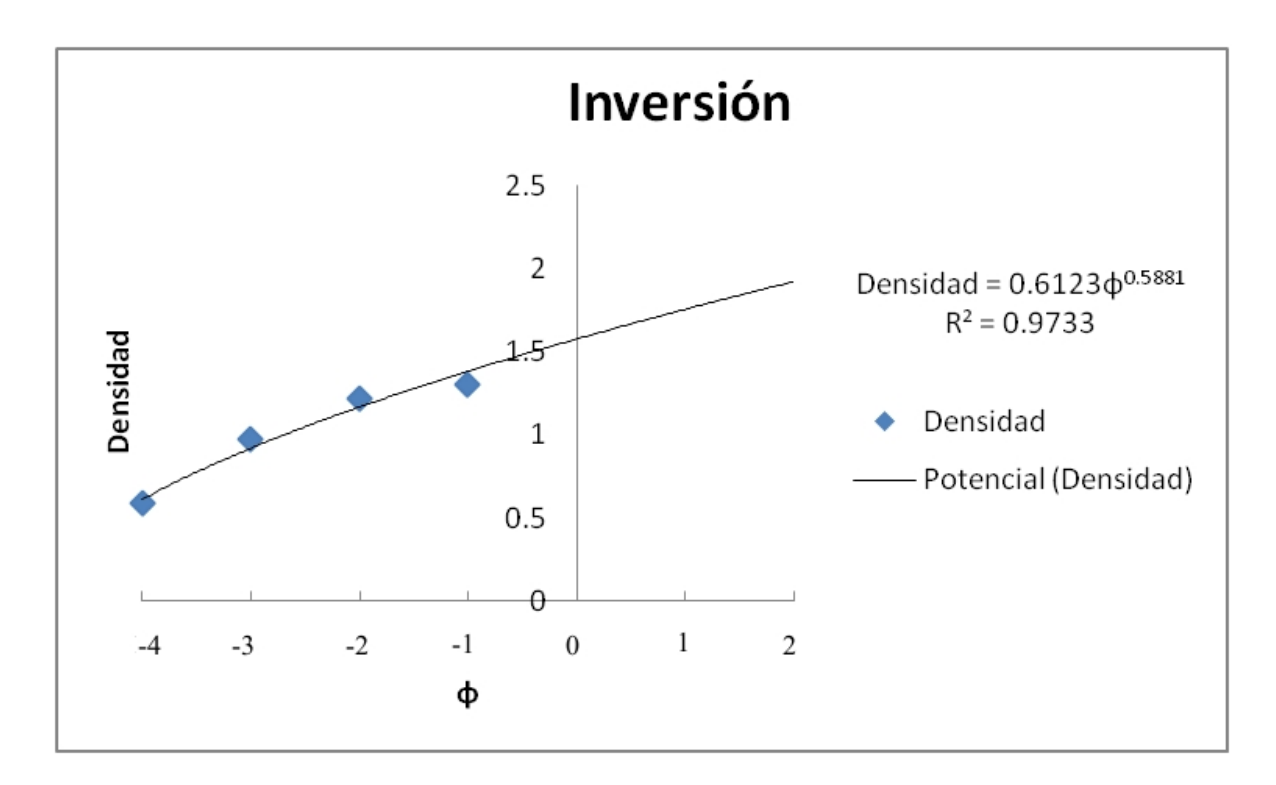

Grafica 4. 1. Se ajustaron los datos a una potencial debido a que la densidad de las muestra aumenta cuando disminuye el tamaño de las partículas

Dellino (2005) determina que la densidad de la pómez es variable en función del tamaño, esto debido a la variación en el contenido y tamaño de vesículas pequeñas (μm) y al contenido en cristales en los fragméntos de pómez. Se ha observado que esta proporción es variable con el tamaño de las pómez y es responsable de cambios importante en la densidad, siendo los más pequeños más densos.

Para la estimación de la densidad de la fase mineral identificada en las muestras (plagioclasa y hornblenda) se utilizaron datos disponibles en la bibliografía (Hurlbut, 1971) y los resultados se muestran en la tabla (4.1)

#### **4.2 Esfericidad y forma**

Dado que las partículas piroclásticas no son esféricas, el tamaño de grano real no coincide con el tamaño de los tamices. Esto se debe a que los tamices ordenan los granos por su eje intermedio o menor. Por lo tanto el tamiz describe solo una medida bidimensional de las partículas (Sahu, 1965; Baba y Komar, 1981). Con el fin de obtener una medida tridimensional de las partículas, se adoptó el diámetro equivalente de una esfera dado por Mele et al. (2011):

$$
d_s = \sqrt[3]{\frac{6m}{\pi \rho_p}}
$$

La ecuación tiene en cuenta el volumen de las partículas, considerando la masa promedio *m* y la densidad real promedio *ρp* de las partículas. Asph es la superficie de la esfera equivalente y está dada de la siguiente forma:

$$
A_{sph} = 4\pi \left(\frac{d_{sph}}{2}\right)^2 \tag{21}
$$

De forma que la esfericidad  $\phi$  se define por :

$$
\Phi = \frac{A_{sph}}{A_p} \tag{22}
$$

En cuanto a la forma de las partículas, se utilizó el factor de forma, Ψ, tal como lo describe Dellino et al. (2005, 2008) y que se define como:

$$
\Psi = \frac{\Phi}{X} \quad , \tag{23}
$$

Que es un descriptor "compacto" de la forma irregular de partículas de ceniza. El factor de forma varía entre 0 y 1. Una partícula es esférica cuando  $\Psi$ = 1. Por ejemplo para un cilindro cuya razón altura/diámetro es igual a 4, tiene un valor de alrededor de Ψ= 0.7. Cuanto menor sea el factor de forma más irregulares la partícula (Mele et al., 2011).

Con el procedimiento descrito anteriormente se obtuvieron los resultados mostrados en la tabla (4.1.). Para cada fracción se obtuvieron la circularidad (X), el eje largo (D<sub>l</sub>), el eje intermedio  $(D_m)$ , el eje menor  $(D_s)$ , la masa  $(m)$ , su densidad  $(\rho)$ , el diámetro de la esfera equivalente (d<sub>sph</sub>), el área de la esfera equivalente (A<sub>sph</sub>), el área de la partícula (A<sub>p</sub>), esfericidad  $(\phi)$  y el factor de forma  $(\psi)$ .

| lф   |                   | x     | $DI$ (cm) | $Dm$ (cm) | $Ds$ (cm) | m(g)  | $\rho$ (g/cm3) | dsph (cm) | Asph (cm2) | Ap(cm2) | Φ     | Ψ     |
|------|-------------------|-------|-----------|-----------|-----------|-------|----------------|-----------|------------|---------|-------|-------|
|      | -4 Pomez          | 1.064 | 3.491     | 2.112     | 1.514     | 2.447 | 0.591          | 1.992     | 12.471     | 17.127  | 0.728 | 0.684 |
|      | -3 Pomez Gris     | 1.065 | 1.623     | 0.980     | 0.672     | 0.338 | 0.698          | 0.974     | 2.978      | 3.623   | 0.822 | 0.772 |
| $-2$ | <b>Pomez Gris</b> | 1.059 | 0.858     | 0.537     | 0.429     | 0.090 | 1.220          | 0.520     | 0.851      | 1.133   | 0.751 | 0.714 |
|      | Liticos           | 1.060 | 0.830     | 0.509     | 0.317     | 0.110 | 1.680          | 0.518     | 0.844      | 0.924   | 0.912 | 0.861 |
|      | <b>Pomez Gris</b> | 1.052 | 0.547     | 0.350     | 0.263     | 0.012 | 1.300          | 0.259     | 0.211      | 0.459   | 0.460 | 0.437 |
|      | -1 Liticos        | 1.054 | 0.547     | 0.344     | 0.197     | 0.027 | 2.690          | 0.267     | 0.224      | 0.400   | 0.559 | 0.530 |
|      | Cristales         | 1.050 | 0.463     | 0.297     | 0.218     | 0.025 | 2.920          | 0.255     | 0.204      | 0.326   | 0.626 | 0.596 |
|      | <b>Pomez Gris</b> | 1.051 | 0.249     | 0.159     | 0.112     | 0.002 | 1.420          | 0.130     | 0.053      | 0.092   | 0.575 | 0.546 |
| 0    | Liticos           | 1.065 | 0.235     | 0.143     | 0.109     | 0.003 | 2.750          | 0.132     | 0.055      | 0.080   | 0.684 | 0.642 |
|      | Cristales         | 1.061 | 0.215     | 0.134     | 0.100     | 0.003 | 2.920          | 0.121     | 0.046      | 0.069   | 0.668 | 0.630 |
|      | Pomez             | 1.125 | 0.143     | 0.082     | 0.070     | 0.000 | 1.460          | 0.079     | 0.020      | 0.030   | 0.664 | 0.590 |
| 1    | Liticos           | 1.098 | 0.142     | 0.077     | 0.057     | 0.001 | 1.106          | 0.077     | 0.019      | 0.025   | 0.739 | 0.673 |
|      | Cristales         | 1.088 | 0.132     | 0.073     | 0.053     | 0.001 | 2.920          | 0.078     | 0.019      | 0.022   | 0.852 | 0.783 |
|      | Pomez             | 1.201 | 0.086     | 0.040     | 0.017     | 0.000 | 1.480          | 0.038     | 0.005      | 0.006   | 0.712 | 0.593 |
| 2    | Liticos           | 1.124 | 0.088     | 0.044     | 0.020     | 0.000 | 1.415          | 0.042     | 0.006      | 0.007   | 0.740 | 0.659 |
|      | Cristales         | 1.140 | 0.096     | 0.046     | 0.018     | 0.000 | 2.920          | 0.048     | 0.007      | 0.008   | 0.862 | 0.756 |

Tabla 4. 1. Se muestra los factores obtenidos anteriormente.

### **4.3 Distribución granulométrica de la columna eruptiva**

Uno de los parámetros fundamentales a establecer para poder realizar el modelado numérico de columnas eruptivas es obtener la distribución granulométrica del depósito, misma que refleja la distribución granulométrica de la columna eruptiva. Existen varios métodos para este cálculo como por ejemplo Carey y Sigurdsson (1982) calcularon la distribución granulométrica del depósito de caída de la erupción del 8 de mayo de 1980 del Monte Santa Elena como una medida ponderada del tamaño de grano mientras más recientemente Bonadonna y Houghton (2005) calcularon la distribución granulométrica total del depósito de Ruapehu a través de la discretización del depósito en sub áreas para las cuales se define la granulometría, y de manera proporcional al área considerada respecto a todo el depósito, se obtiene la granulometría total. En caso de tener un flujo piroclastico asociado al colapso de la columna en la estratigrafía de la secuencia eruptiva, se puede calcular la granulometría de dicho flujo como una buena aproximación al de la columna eruptiva, además de tener la ventaja de representar las fracciones finas (Sulpizio et al. 2005). Para el presente trabajo utilizamos un procedimiento de inversión numérica basado en el mejor ajuste con los datos de campo para reconstruir la distribución granulométrica de las partículas a lo largo de la columna eruptiva (ver cap. 2), obteniendo la siguiente distribución (figura 4.6).

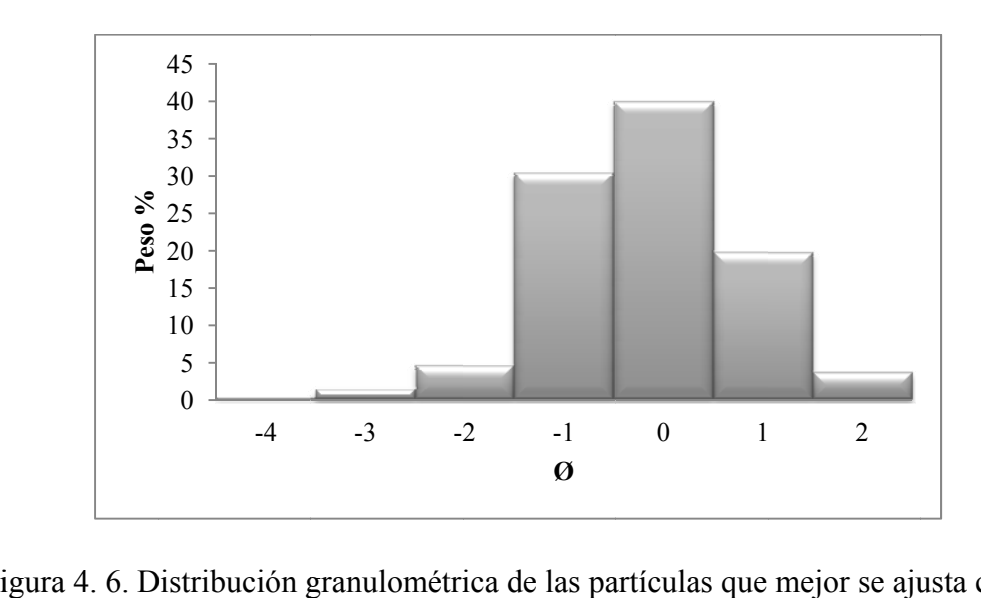

Figura 4.6. Distribución granulométrica de las partículas que mejor se ajusta con el depósito observado.

### **4.4 4 Direcció ón e inten sidad del v viento**

Para reconstruir el depósito total de la PTI el mejor ajuste con los datos de campo nos ha permitido buscar un valor de dirección de viento y de intensidad, ambos correspondientes al viento referido al nivel de la tropopausa (11-18 km). Los valores obtenidos nos han permitido reconstruir un perfil de viento genérico estimado como en Cornell et al. (1983) Figura (4.7). Este perfil considera una velocidad del viento que aumenta linealmente de 0 m/s al nivel del suelo hasta un máximo, buscado con el mejor ajuste equivalente a 16m/s (mejor valor seleccionado entre todos los resultados obtenidos con el mejor ajuste (tabla 4.1)), correspondiente al nivel de la tropopausa. La dirección también encontrada con el mejor ajuste corre sponde con el eje de dis persión del d depósito.

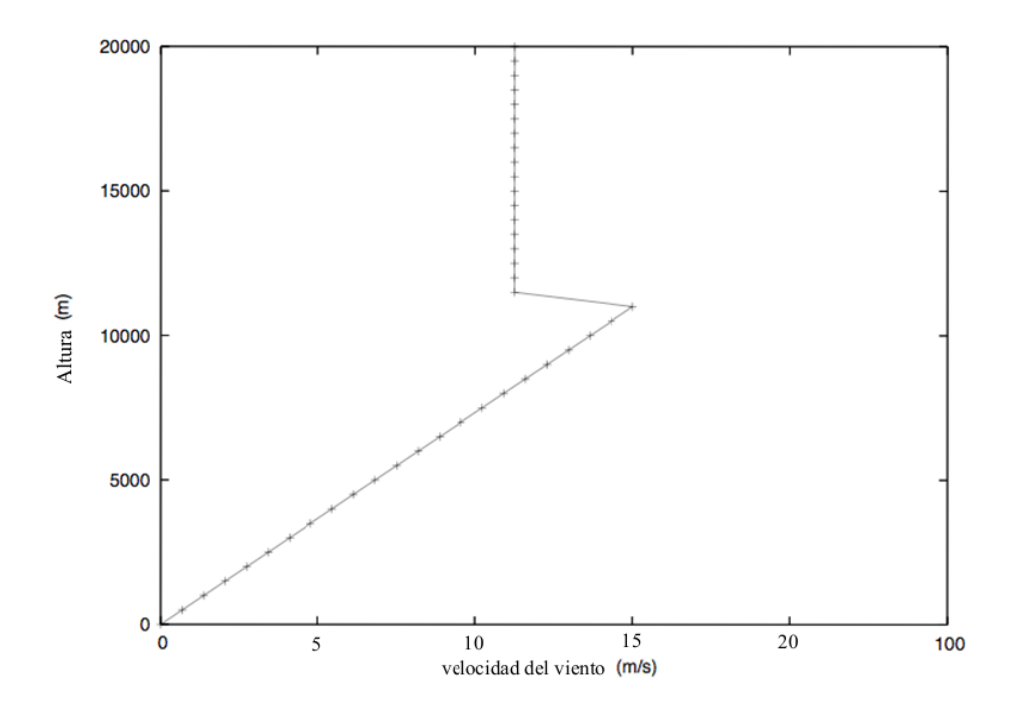

Figura 4. 7. El perfil de viento según la estimación del Cornell et al. (1983), utilizado en la i inversión.

## **5. RESULTADOS**

#### **5.1. Obtención de los parámetros eruptivos utilizando Parfit**

Se realizo el modelado del horizonte CP1 el cual presenta un mayor espesor en la columna del depósito de la PTI.

Como se mencionó en el capítulo 2, el modelo Parfit utiliza un método de mínimos cuadrados comparando medidas de espesores reales del depósito contra los valores calculados para el depósito. Los parámetros del modelo se definieron mediante la minimización de la función definida por la ecuación 15 del capítulo 2.2 (por ejemplo, Pfeiffer et al, 2005; Costa et al, 2009). La elección de los factores de ponderación, *wi*, en esta ecuación, depende de la distribución de los errores (Costa et al., 2009). En general, el mejor factor de ponderación es la que produce una gráfica de residuales aleatorio.

Se realizaron diferentes simulaciones para las cuales se modificó el archivo *parfit.inp*  descrito en el capítulo anterior. En particular, se realizaron inversiones utilizando un valor constante para la forma de las partículas y valores calculados a partir de una muestra real (tabla 4.1.). También se realizaron una serie de pruebas donde se evaluaron los cambios de los otros parámetros de entrada como se describe a continuación.

**Velocidad de caída**. Se realizó el cambio de la variable *vmodel* seleccionando diferentes modelos de velocidad de caída, discutidos en el capítulo 2, los cuales son:

vmodel= 2 Modelo de Ganser (1993).

vmodel= 3 Modelo de Wilson y Huang (1979).

vmodel= 4 Modelo de Dellino et al. (2005).

**Factor forma**, se utilizaron los valores teóricos propuestos por Ganser (1993) con un factor de forma de 0.9; por Wilson y Huang (1979) con un factor de forma 0.43 y para el modelo de Dellino (2005) que utiliza los factores de forma reales obtenidos de la tabla 4.1.

**Modelo de pluma**. Se modificó el modelo de la forma de columna de Suzuki (1983), variando dos parámetros empíricos  $(A \, y \, \lambda)$  introducidos por Pfeiffer et al. (2005).

Para reconstruir la erupción que dio origen a la Pómez Toluca Inferior se utilizo un perfil de viento unidireccional (Cornell et al., 1983; Carey y Sparks, 1986) detallado en el capitulo anterior, y la velocidad y su dirección máxima en la tropopausa fue encontrada aplicando la inversión por el mejor ajuste con los datos de campo. La densidad del depósito utilizado para realizar los cálculos fue de 1000 kg/m<sup>3</sup> (Capra et al. 2006), considerando la densidad de los componentes presentes en el depósito y un porcentaje de vacios del orden del 10%. Los resultados obtenidos de las inversiones numéricas se muestran en la tabla (5.1.) donde cada fila corresponde a cada inversión realizada, *ρm* es la densidad del depósito, *settl. Vel* es el modelo de velocidad de sedimentación, *totmass* es la masa total, *vol*es el volumen del depósito, *velwind* es velocidad del viento, *dirwind* es la dirección del viento (está dada según sea la dirección del viento y en este caso tiene una dirección hacia el SW que trasporta la columna hacia el NE), *hcolum*es la altura de la columna, *suz1* es el valor *A*, *suz2* es el valor λ y *cdiff* es el coeficiente de difusión atmosférico.

| $N^{\circ}$    | $\rho$ m | settl. Vel     | model        | <b>Totmass</b> | vol(km3) | velwind | <b>Dirwind</b> | heolum suz1 suz2 |                |                | cdiff |
|----------------|----------|----------------|--------------|----------------|----------|---------|----------------|------------------|----------------|----------------|-------|
|                | 1000     | Dellino        | uniforme     | $0.448E+12$    | 0.17213  | 18      | 45             | 23600            | $\overline{4}$ |                | 4500  |
| $\overline{c}$ | 1000     | Dellino        | proporcional | $0.5108E+12$   | 0.19648  | 16      | 44             | 28600            | 4              |                | 4100  |
| $\overline{3}$ | 1000     | Dellino        | estadistico  | $0.446E+12$    | 0.1716   | 16      | 44             | 26000            | $\overline{4}$ |                | 5500  |
| 4              | 1000     | Dellino        | uniforme     | $0.40073E+12$  | 0.15     | 16      | 44             | 24700            | 4              |                | 7000  |
| 5              | 1000     | Dellino        | proporcional | $0.3994E+12$   | 0.15     | 17      | 44             | 21200            | $\overline{4}$ | $\overline{2}$ | 4500  |
| 6              | 1000     | Dellino        | estadistico  | 0.44503E+12    | 0.17117  | 16      | 44             | 26000            | 4              |                | 5500  |
| $\overline{7}$ | 1000     | Ganser         | uniforme     | 0.28095E+12    | 0.10806  | 15      | 42             | 26500            | $\overline{4}$ |                | 4100  |
| 8              | 1000     | Ganser         | proporcional | 0.35302E+12    | 0.13578  | 18      | 44             | 25500            | 4              |                | 5000  |
| 9              | 1000     | Ganser         | estadistico  | $0.31041E+12$  | 0.12     | 15      | 45             | 28400            | 4              |                | 5000  |
| 10             | 1000     | Ganser         | uniforme     | 0.33481E+12    | 0.12877  | 14      | 42             | 25000            | 3.5            | 4.5            | 4500  |
| 11             | 1000     | Ganser         | proporcional | $0.31146E+12$  | 0.12     | 15      | 44             | 25600            | 4              | $\overline{2}$ | 4200  |
| 12             | 1000     | Ganser         | estadistico  | 0.23045E+12    | 0.09     | 15      | 44             | 25000            | 4              | $\mathfrak{D}$ | 5500  |
| 13             | 1000     | Wilson y Huang | uniforme     | $0.583E+12$    | 0.22422  | 20      | 45             | 23500            | $\overline{4}$ |                | 4600  |
| 14             | 1000     | Wilson y Huang | proporcional | $0.596E+12$    | 0.22937  | 19      | 45             | 25000            | 4              |                | 3700  |
| 15             | 1000     | Wilson y Huang | estadistico  | $0.600E + 12$  | 0.23087  | 19      | 45             | 24600            | $\overline{4}$ |                | 5200  |
| 16             | 1000     | Wilson y Huang | uniforme     | $0.583E+12$    | 0.22422  | 20      | 45             | 23500            | 4              |                | 4600  |
| 17             | 1000     | Wilson y Huang | proporcional | $0.896E+12$    | 0.34     | 18      | 40             | 25000            | 4              | $\overline{2}$ | 6200  |
| 18             | 1000     | Wilson y Huang | estadistico  | $0.462E+12$    | 0.17771  | 30      | 45             | 13500            | 3.5            | 4              | 7000  |

Tabla 5. 1. Se muestra los resultados obtenidos de la inversión numérica y variando los dos parámetros empíricos *A* y λ (3-5,10-12 y 16-18).

En la tabla (5.1) se muestran todos los parámetros obtenidos con base en las combinaciones de parámetros antes descritos y que representan los datos de entrada necesarios para poder ejecutar el código Hazmap y obtener la distribución del depósito (Figura 5.2).

En las siguientes graficas log-log (Figura 5.2, 5.3, 5.4, 5.5, 5.6, 5.7) se muestra la comparación de los datos observados con respeto a los calculados, en donde las dos líneas exteriores indican los intervalos de confianza de los datos y la línea media nos indica el ajuste de los datos para las pruebas más significativas de la tabla (5.1.). Estas gráficas corresponden a los resultados cuando se usa el modelo de velocidad de caída según Dellino (2005), Ganser (1993), Wilson y Huang (1979). En las figuras (5.3, 5.5 y 5.7) para las inversiones de la 3-5, 10-12 y 16-18 de la tabla (5.1) se variaron los dos parámetros empíricos introducidos por Pfeiffer et al. (2005), para obtener un mejor ajuste.

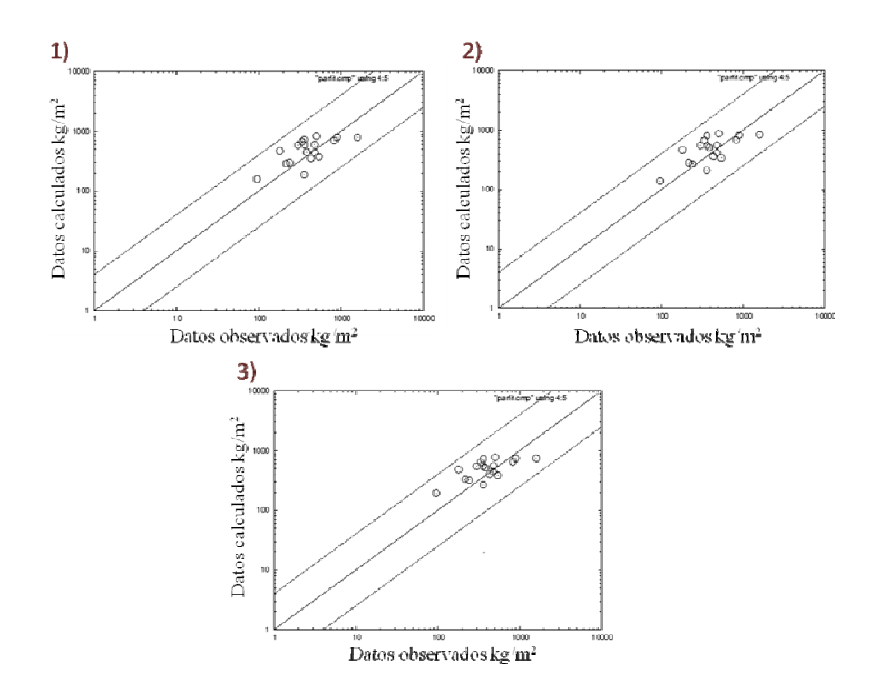

Figura 5. 1. Se muestran graficas log-log de datos observados  $(kg/m<sup>2</sup>)$  con respecto al calculado (kg/m<sup>2</sup>). Se muestra 1) el factor de ponderación uniforme, 2) factor de ponderación proporcional y 3) el factor de ponderación estadística correspondiente al modelo de *Dellino* (2005) mostrados en la tabla 5.1.

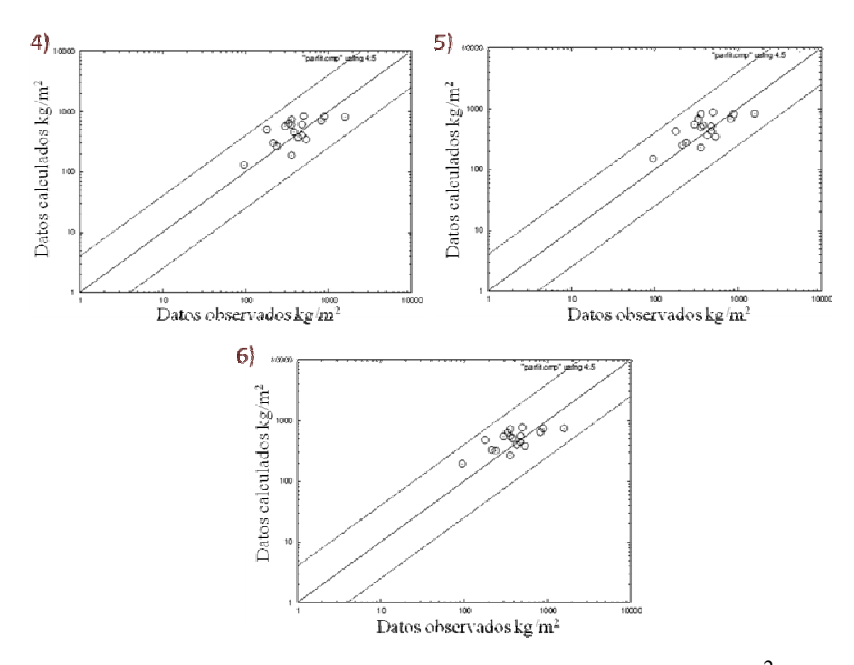

Figura 5. 2. Se muestran graficas  $log-log$  de datos observados  $(kg/m<sup>2</sup>)$  con respecto al calculado (kg/m<sup>2</sup>). Se muestra 4) el factor de ponderación uniforme, 5) factor de ponderación proporcional y 6) el factor de ponderación estadística correspondiente al modelo de *Dellino* (1993) variando dos parámetros empíricos (A y λ), mostrados en la tabla 5.1.

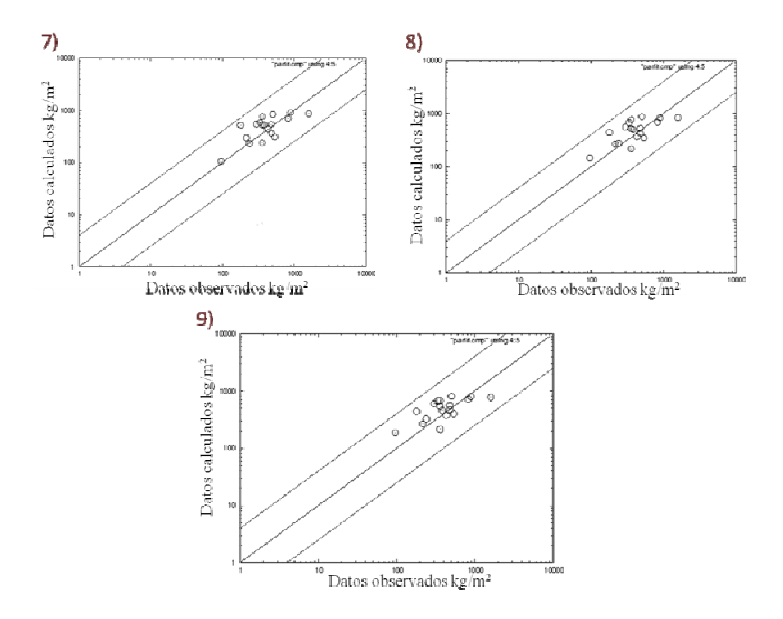

Figura 5. 3. Se muestran graficas  $log-log$  de datos observados  $(kg/m<sup>2</sup>)$ con respecto al calculado (kg/m<sup>2</sup>). Se muestra 7) el factor de ponderación uniforme, 8) factor de

ponderación proporcional y 9) el factor de ponderación estadística correspondiente al modelo de *Ganser* (1993) mostrados en la tabla 5.1.

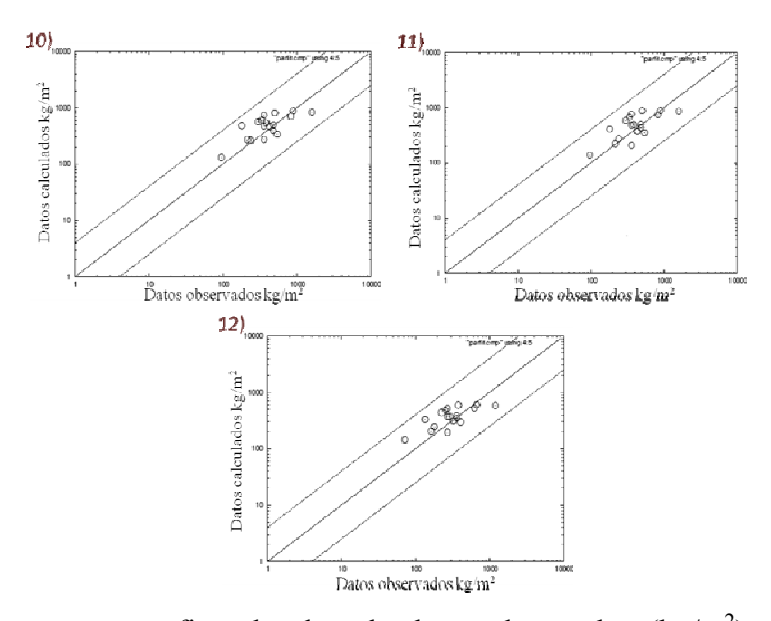

Figura 5. 4. Se muestran graficas  $log-log$  de datos observados  $(kg/m<sup>2</sup>)$  con respecto al calculado (kg/m<sup>2</sup>). Se muestra 10) el factor de ponderación uniforme, 11) factor de ponderación proporcional y 12) el factor de ponderación estadística correspondiente al modelo de *Ganser* (1993)variando dos parámetros empíricos (A y λ), mostrados en la tabla 5.1.

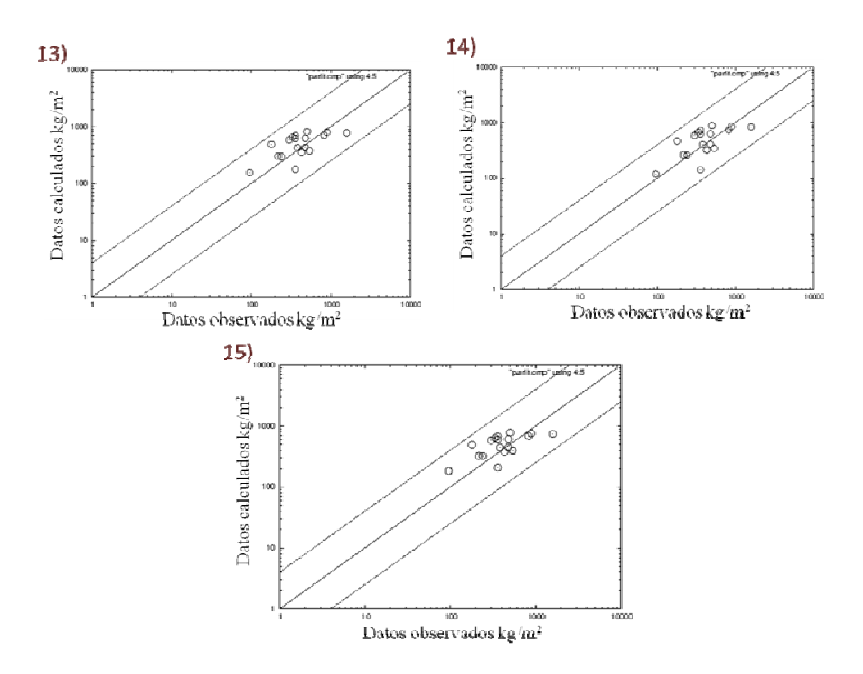

Figura 5. 5. Se muestran graficas log-logde datos observados  $(kg/m<sup>2</sup>)$  con respecto al calculado (kg/m<sup>2</sup>). Se muestra 13) el factor de ponderación uniforme, 14) factor de ponderación proporcional y 15) el factor de ponderación estadística correspondiente al modelo de *Wilson y Huang* (1979)mostrados en la tabla 5.1.

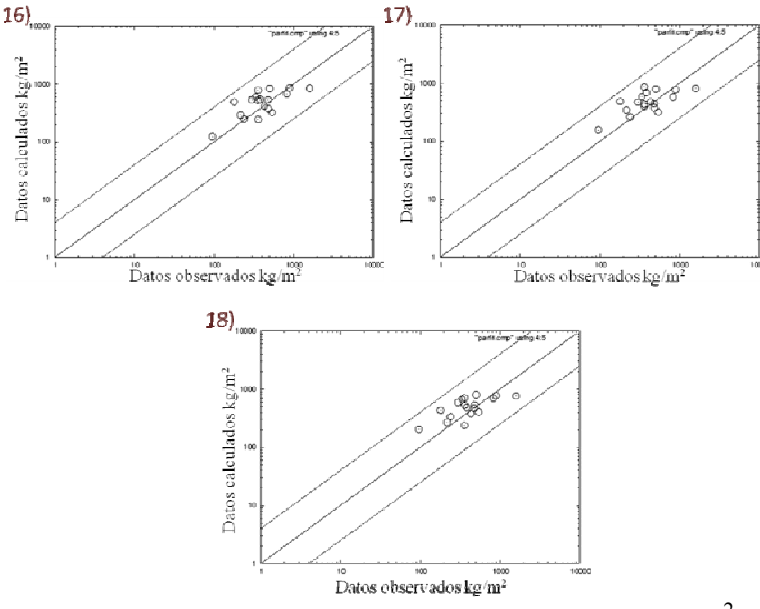

Figura 5. 6. Se muestran graficas log-log de datos observados (kg/m<sup>2</sup>) con respecto al calculado (kg/m<sup>2</sup>). Se muestra 16) el factor de ponderación uniforme, 17) factor de ponderación proporcional y 18) el factor de ponderación estadística correspondiente al modelo de *Wilson y Huang* (1979) variando dos parámetros empíricos (A y λ), mostrados en la tabla 5.1.

Las graficas mostradas anteriormente muestran que los valores obtenidos son confiables debido a que la mayoría de los datos se encuentran en la línea media y no rebasan los intervalos de confianza.

Al comparar los valores obtenidos con los publicados por Carreras (2003) se pueden hacer las siguientes consideraciones:

Volumen: El volumen obtenido por la inversión  $(0.3 - 0.15 \text{ km}^3)$ , tablas 5.1) es inferior al volumen de 2.1 km<sup>3</sup> estimado con el método de Carey et al. (1995) modificado por Fierstein et al. (1992), calculo que aproxima la cuantificación del volumen de las fracciones

finas, sin embargo es más similar al volumen calculado con el método de Pyle (1989) de  $0.49 \text{ km}^3$ , que se basa solamente en los espesores medidos en los afloramientos, evaluación mucho más cercana al calculo que realiza Parfit considerando que el código numérico no considera las fracciones más finas. Así mismo, la masa calculada con la inversión (de 0.4 a  $0.8 \times 10^{12}$  kg) se acerca al valor de la masa correspondiente al volumen estimado con el método de Pyle et al. (1987) de  $0.58 \times 10^{12}$  kg.

Para la realización de las simulaciones con el código HAZMAP se decidió darle más peso al factor de forma, tomando en cuenta también que los parámetros obtenidos coinciden en mayor medida con los parámetros de Carreras (2003). De esta forma se eligió el modelo de Dellino (2005) debido a que considera el factor de forma real de la partícula con un factor de ponderación uniforme ya que es el que da el menor sesgo en el cálculo estadístico, dejando variable los dos parámetros A y λ introducidos por Pfeiffer et al. (2005). Se consideró *A* alrededor de 4 y λ alrededor de 1. Con base en este modelo, la masa total obtenida es de 0.4  $10^{12}$  kg, con una altura de columna de 24 km y un volumen de 0.15 km<sup>3</sup>.

Los valores de la tabla (5.2) representan los mejores parámetros de entrada, requeridos por HAZMAP para reproducir el depósito de la erupción que dio origen a la PTI

| Velocidad de caída         | <b>Dellino</b>           |
|----------------------------|--------------------------|
| Factor de ponderación      | Uniforme                 |
| Masa total (kg)            | $0.40073 \times 10^{12}$ |
| Altura de la columna (km)  | 24.7                     |
| Dirección del viento       | $44^{\circ}$             |
| Velocidad del viento (m/s) | 16                       |
| Coeficiente de difusión    |                          |

Tabla 5. 2. Parámetros de entrada utilizados para realizar mapas de espesor del depósito y de probabilidad.

### **5.2. Simulación numérica de la PTI utilizando Hazmap**

Utilizando los parámetros de entrada obtenidos por el método de inversión (tabla 5.2), y el perfil de viento correspondiente, se aplicó el código Hazmap para la obtención del mapa de isopacas de la erupción de la PTI (figura 5.3 a) con un eje principal de dispersión en dirección NE. Tomando en cuenta las consideraciones previas de los valores obtenidos para la erupción, las simulaciones reproducen de manera satisfactoria la erupción que dio origen a la PTI. Sin embargo al comparar el mapa de isopacas obtenido en este trabajo y el presentado por Carreras (2003) se puede observar (figura 5.3) que en la zona medio proximal existe una buena correspondencia entre los dos mapas, lo que indica la correcta obtención de los parámetros de entrada para la simulación, sin embargo hacia las zonas distales es evidente como en el modelado numérico las isopacas tienen una extensión mayor. El motivo de esta diferencia se debe a que la isopaca de 5 cm en el trabajo de Carreras (2003) no se basa sobre la medición directa de espesores en zonas distales (no se muestran puntos medidos en esta zona, ya altamente urbanizada) por lo que su distribución puede ser subestimada. Por el contrario, el modelado numérico permite reconstruir de manera más completa el depósito original.

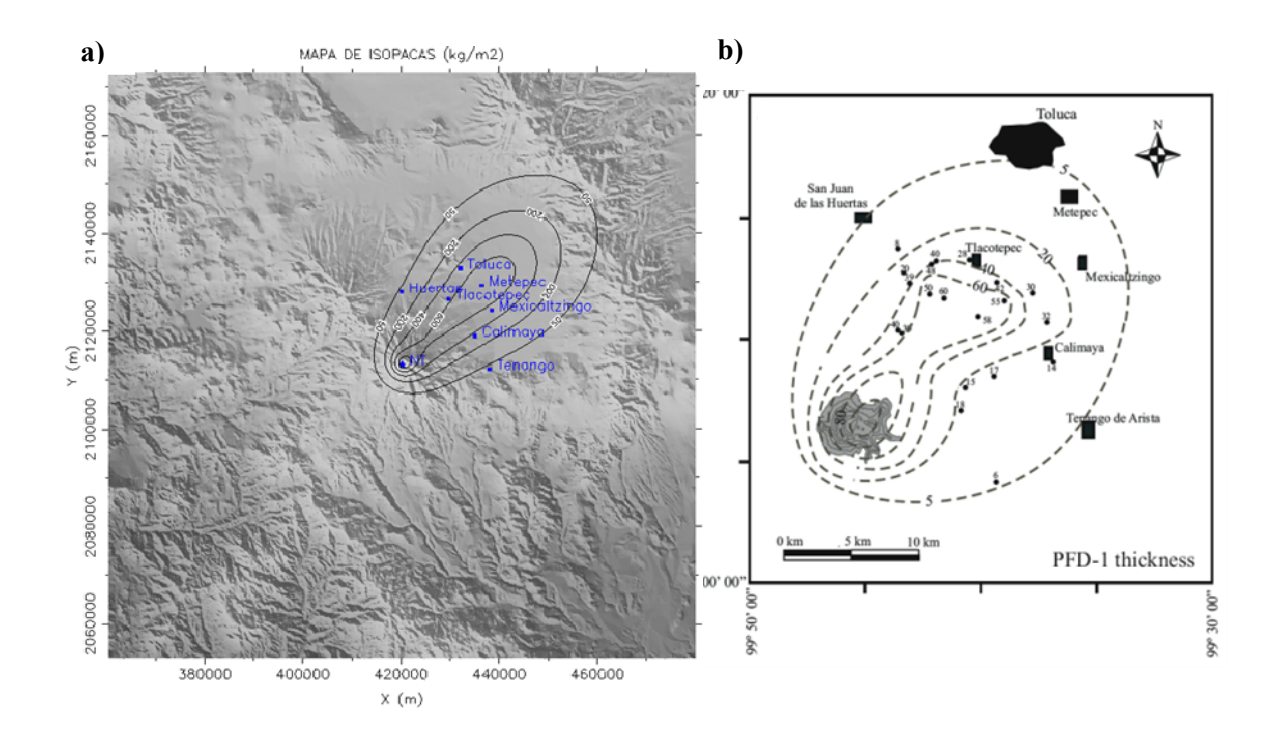

Figura 5. 7 . a) Mapa de espesor de depósito obtenido con HAZMAP. b) Mapa de isopacas de Carreras (2003)

## **5.3. Mapa de probabilidades**

Para poder realizar la evaluación de un posible escenario eruptivo, se tomaron en consideración 10 años de datos diarios de viento obtenidos de la base de datos de re análisis NCEP/NCAR (http://www.cdc.noaa.gov) desde el año 2000 al 2010 (Figura 5.4.) para la coordenada geográfica correspondiente al cráter del Nevado de Toluca (500 - 30000 msnm). En la gráfica se puede observar como las direcciones dominantes son hacia el NE, muy similares a la dirección del viento correspondiente a la erupción de hace 21 mil años, y en general es la dirección predominante en el centro de México, como lo determinó para el Popocatépetl Siebe et al. (1996), donde la dirección de dispersión de ceniza durante la mayoría de sus erupciones plinianas, tiene esa misma dirección. Con base en esta estadística de vientos y utilizando los parámetros de entradas definidos para la erupción de la PTI, se utilizó el código Hazmap para obtener los mapas de probabilidad para umbrales de 100 a 300 kg/m<sup>2</sup> (Figura 5.5). En el siguiente capítulo se discutirá los resultados obtenidos.

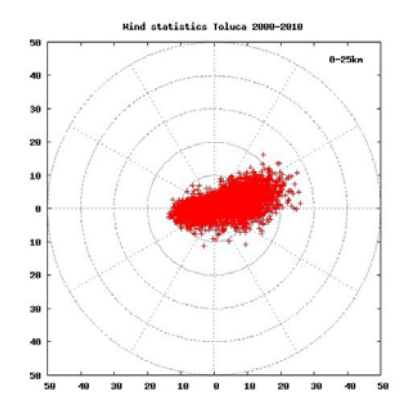

Figura 5. 8. Se muestra la dirección e intensidad del viento

Para un umbral de carga de 100 kg/m<sup>2</sup>, la zona involucrada se extiende hacia el NE (Fig. 5.5). En este mapa, la probabilidad más baja (10%) corresponde a un área que se extiende aproximadamente sobre 2199 km<sup>2</sup> y afecta a la ciudad de Toluca, incluyendo pueblos

cercanos al volcán. Los valores de probabilidad de (40%) afectan un área de aproximadamente 471 km<sup>2</sup> y afecta pueblos cercanos al volcán como Calimaya. El umbral de carga de 200 kg/m<sup>2</sup> involucra una zona amplia que se extiende hacia el NE (figura 5.5), el valor de probabilidad más baja (10%) corresponde a un área que se extiende aproximadamente a 1490  $km^2$  y afecta poblados cercanos al volcán como Calimaya, Metepec y Tenango del Aire. Las regiones con valores de probabilidad de (40%) afectan un área de aproximadamente 207 km<sup>2</sup> afectando pueblos cercanos al volcán.

La región afectada con un umbral de carga de 300 kg/m<sup>2</sup> involucra una zona amplia que se extiende hacia el NE (figura 5.5), el valor de probabilidad más baja (10%) corresponde a un área que se extiende aproximadamente sobre  $1413 \text{ km}^2$  y afecta a poblados cercanos al volcán como Calimaya, Metepec y Tenango del Aire. Los valores de probabilidad de (40%) afectan un área de aproximadamente  $117.8 \text{ km}^2$ .

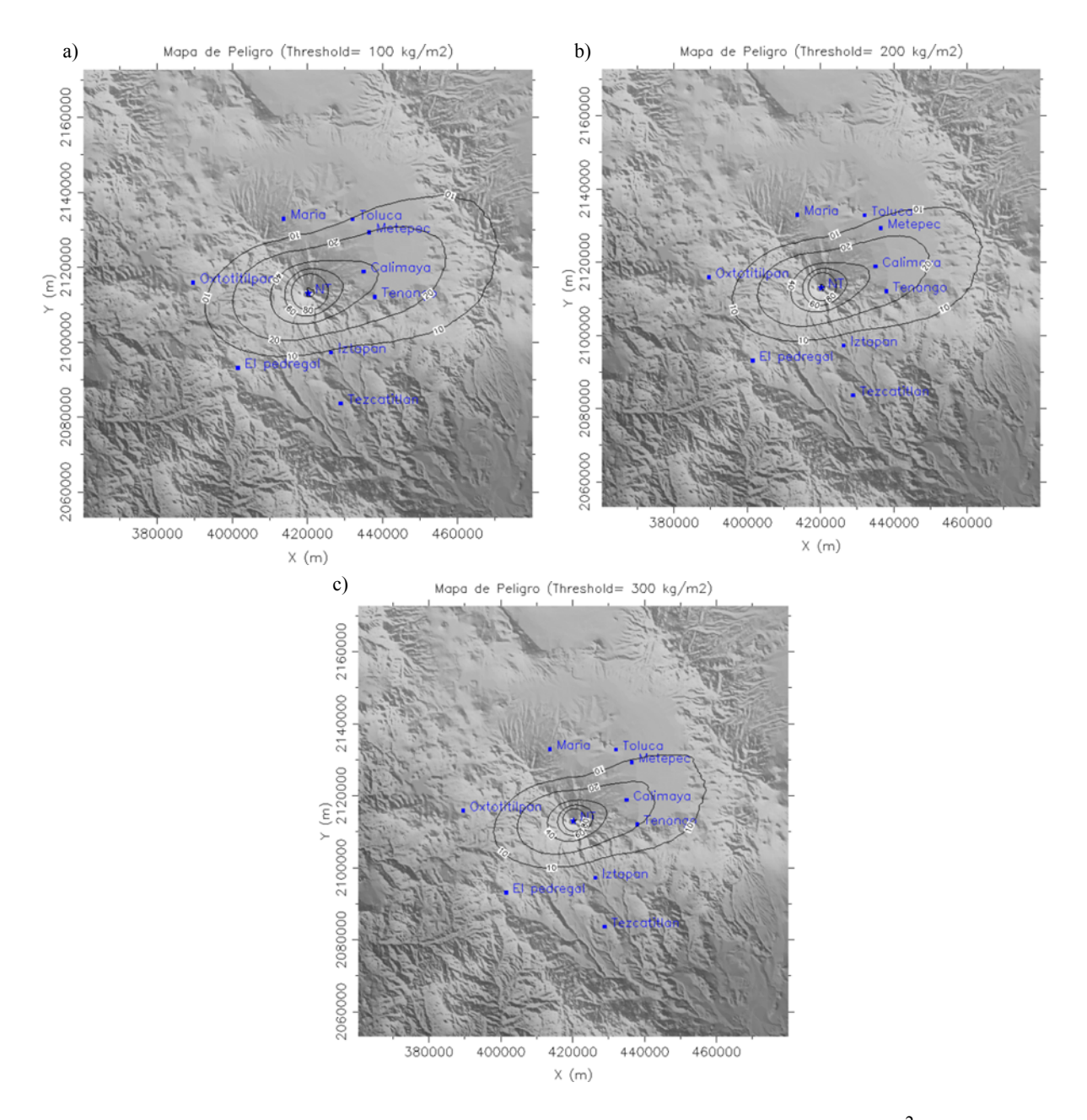

Figura 5.9. Mapas de probabilidad; se muestra: a) con un umbral de 100 kg/m<sup>2</sup>, b) con un umbral de 200 kg/m<sup>2</sup> c) con un umbral de 300 kg/m<sup>2</sup>.

# **6. DISCUSIÓN**

La aplicación del código Parfit utilizando diferentes factores de ponderación para cada velocidad de caída se muestran en las graficas log-log (figura 5.2, 5.3, 5.4, 5.5, 5.6 y 5.7), las cuales muestran que los valores obtenidos no rebasan los intervalos de confianza por lo que se demuestra la sensibilidad del código al arrojar diferentes resultados en los parámetros obtenidos por la inversión (tabla 5.1). Por ejemplo, en cuanto a la altura de la columna, se obtienen valores desde un mínimo de 13 km a un máximo de 28 km, de los cuales nos enfocamos a los resultados entre 23 y 25 km, valor que se acerca al estimado con métodos tradicionales por Carreras (2003). El valor mínimo de 13 km corresponde al modelo de Wilson y Huang (1979) utilizando las variables de Suzuki *A* igual a 3.5 y λ igual a 4; un coeficiente de difusión de 7000, que son valores muy poco probables ya que corresponden a una columna con forma de hongo con un valor adecuado de *A* cercano a 4, sin embargo un valor de λ igual a 4 corresponde a una mala distribución de la masa en la columna eruptiva. Las demás pruebas arrojan resultados bastantes homogéneos, que corresponde a valores de los parámetros *A* y λ confiables, de 4 y 1 respectivamente, generalmente utilizados en otros trabajos (Bonasia et al., 2010, Bonasia et al., 2011; Bonasia et al., 2012). En cuanto al coeficiente de difusión turbulenta, se utilizaron valores variables en el rango de 2000 a 7000 (ver tabla 5.1), y con base en los resultados, un valor de alrededor de 7000 genera resultados similares a los obtenidos con métodos tradicionales (p.eg. Carreras, 2003).

En cuanto al modelo de velocidad de caída, las pruebas aquí realizadas no muestran una gran variabilidad al considerar un coeficiente de forma constante a un coeficiente de forma real. Observando los resultados obtenidos para el cálculo del factor de forma se observa que las mediciones arrojan valores en el rango de 0.5 hasta 0.8 (ver tabla 4.1), acercándose de manera similar al rango empírico utilizado por los modelos de Ganser (1993) y de Wilson y Huang (1979).

La obtención de los parámetros dinámicos que han caracterizado la erupción de la PTI no se reduce a una comparación con los datos obtenidos y los métodos tradicionales (Carreras, 2003), ya que a partir de estos resultados se ha podido reproducir el depósito con mucha mayor resolución y detalles sobre todo para las zonas donde el depósito presenta espesores inferiores a los 5-10 cm, difícilmente reconocibles en campo. La falta de afloramientos en donde el depósito alcanzó pocos centímetros, es un problema bastante común al estudiar depósitos de caída, por lo que no siempre es posible generar un mapa de isopacas completo, limitando además la posible evaluación del peligro en caso de que se repita un evento con condiciones similares. Es importante mencionar que el modelado numérico no sustituye el trabajo tradicional de campo y las metodologías clásicas de obtención de los parámetros eruptivos, ya que gracias a ellos es posible calibrar el modelado numérico así como obtener con mejor precisión la distribución real del depósito.

Una erupción con las características de la PTI, tendría consecuencias catastróficas al encontrarse núcleos urbanos en las laderas del volcán y situarse a escasos 25 km de la Ciudad de Toluca, capital del estado de México (Carreras, 2003) las cuales suman un total aproximado de 1,124,883 habitantes (Datos obtenidos de INEGI censo de población y vivienda 2010). Los resultados obtenidos en el presente trabajo muestran que una erupción de esta magnitud podría provocar 10cm (umbral de  $100 \text{kg/m}^2$ ) de acumulación de ceniza, colapso de techos, perdida de cosecha, interrupción y cierre de carreteras y aeropuertos.

El Volcán Nevado de Toluca se considera como un volcán activo en estado de quietud, siendo que su última actividad explosiva ocurrió hace 3,200 años (Macias et al., 1997), por lo que no se puede descartar su reactivación. Con base en la historia eruptiva del volcán (Macias et al., 1997) se ha observado que las erupciones plinianas no tienen un periodo de recurrencia bien definida, separadas por intervalos máximos de 12 mil años hasta un mínimo de 2,500 años, todas a conducto abierto, por lo que sería difícil de predecir su posible ocurrencia en un futuro. Sin embargo, con base en el mapa de peligro del volcán (Capra et al., 2008) una erupción de tipo pliniano sería un escenario de mayor riesgo para las poblaciones aledañas, por lo que el resultado del presente trabajo es una contribución muy importante para la mitigación de los efectos de una posible erupción con estas características.

## **7. CONCLUSIONES**

El presenta trabajo ha permitido aportar las siguientes contribuciones con respecto a las ventajas de utilizar un modelado numérico para la reproducción de erupciones plianianas asi como hacia la evaluación del peligro por caída de ceniza asociada a una posible erupción del Volcán Nevado de Toluca:

Se realizó el cálculo del factor de forma real de las partículas de pómez, líticos y cristales, y se realizaron simulaciones utilizando el factor de forma real y un factor empírico propuesto por autores previos. Los resultados no muestran diferencias importantes, ya que los factores medidos para las muestras analizadas caen en el rango de los valores empíricos.

Se utilizó un procedimiento inverso (Parfit) para encontrar el conjunto de parámetros de entrada que minimice la diferencia entre la simulación y los depósitos reales y así resolver el problema de la reconstrucción del depósito de caída de tefra de la erupción que dio origen a la PTI.

Con base en los parámetros que definen la erupción de la PTI se realizó el modelado numérico de la erupción PTI con el código HAZMAP obteniendo resultados congruentes con los observados en la zona medio proximal y distal (datos que no se pueden observar en campo debido a la elevada urbanización de la ciudad de Toluca). Por lo tanto los métodos tradicionales permiten obtener por medio de aproximaciones algunos de los parámetros eruptivos (altura columna, volumen y tasa de erupción) con base en la distribución observada y medida en campo, sin embargo no permiten reproducir con mayor exactitud la distribución real del depósito y hacer posibles escenarios futuros.

La realización de los mapas de probabilidad de carga de ceniza se basó en los parámetros de entrada obtenidos por el método de inversión y el perfil del viento obtenido de la base de datos de re análisis NCEP/NCAR (2000 al 2010). Los mapas de probabilidad muestran que la ocurrencia de una erupción pliniana con características similares a la PTI, en un futuro, causaría un daño significativo a los edificios e infraestructura de los pueblos y municipios aledaños al volcán (Calimaya, Ixtapan de la Sal, Metepec, Santa María del Monte y

Tenango de Arista) y la ciudad Toluca, las cuales suman un total aproximado de 1,124,883 habitantes.

Los mapas de probabilidad obtenidos en este trabajo representan una contribución original para conocer los posibles efectos en caso de que el Volcán Nevado de Toluca se reactive y presente una actividad explosiva de tipo pliniano.

## **REFERENCIAS**

Aitken, A., 1935. *On the least squares and linear combination of observations*. Proc. R. Soc. Edinb. 55, p. 42–48.

Arastoopour, H., Wang, C., Weil, S., 1982.*Particle–particle interaction force in a dilute gas–solid system.* Chemical Engineering Science 37 (9), p. 1379–1386.

Arce, J.L., Macías, J.L., y Vázquez-Selem, L., 2003. *The 10.5 kaPlinian eruption of Nevado de Toluca volcano, Mexico: Stratigraphy and hazard implications*. Geological Society of AmericaBulletin, v. 115, p. 230–248.

Armieta, M.A.; De La Cruz Reyna, S., Macias, J.L., 2000. *Chemical caracteristics of the crater lakes of Popocatépetel, El Chichón, and Nevado de Toluca volcanoes, Mexico*; Journal of Volcanology and Geothermal Research; Vol.97, p. 105- 125.

Armienti, P., Macedonio, G., Pareschi, M., 1988. *A numerical model for the simulation of tephra transport and deposition: applications to May 18,1980,Mt. St. Helens eruption*. J. Geophys. Res. 93 (B6), 6463–6476.

Baba, J., Komar, P.D., 1981.*Settling velocities of irregular grain at low Reynolds numbers*. J. Sediment. Petrol.51, p.121–128.

Barberi, F., Macedonio, G., Pareschi, M., Santacroce, R., 1990.*Mapping the tephra fallout risk: an example from Vesuvius (Italy).*Nature 344. p. 142–144.

Barsotti, S., Neri, A., Scire, J., 2008.*The VOL-CALPUFF model for atmospheric ash dispersal. I.* Approach and physical formulation. Journal of Geophysical Research 113 (B03208) doi:10.1029/ 2006JB004623.

Bellotti, F., Capra, L., Groppelli, G., Norini, G., 2006.*Tectonic evolution of the centraleastern sector of Trans Mexican Volcanic Belt and its influence on the eruptive history of the Nevado de Toluca Volcano (Mexico)*. Journal of Volcanology and Geothermal Research, 158, p. 21-36.

Bonadonna, C., Ernst, G., Sparks, R.S.J., 1998*. Thickness variations and volume estimates of tephra fall deposits: the importance of particle Reynolds number*. J. Volcanol. Geotherm. Res. 81, p.173–187.

Bonadonna, C., Houghton, B., 2005. *Total grain-size distribution and volume of tephrafall deposits*. Bull. Volcanol. 67, p. 441–456.

Bonasia, R., Capra, L., Costa, A., Macedonio, G., Saucedo, R., 2011. *Tephra fallout hazard assessment for a Plinian eruption scenario at Volcán de Colima (Mexico).* Journal of Volcanology and Geothermal Research 203, 12–22.

Bonasia, R., Costa, A., Folch, A., Macedonio, G., Capra, L. 2012. *Numerical simulation of tephra transport and deposition of the 1982 El Chichón eruption and implications for hazard assessment*. J. Volcanol. Geotherm. Research 231-232, p.39-49.

Bonasia, R., Macedonio, G., Costa, A., Mele, D., Sulpizio, R., 2010. *Numerical inversion and analysis of tephra fallout deposits from the 472 AD sub-Plinian eruption at vesuvius (Italy) through a new best-fit procedure*.J. Volcanol. Geotherm. Res. 189, p.238–246.

Büttner, R., Dellino, P., La Volpe, L., Lorenz, V., Zimanowski, B., 2002. *Thermohydraulic explosions in phreatomagmatic eruptions as evidenced by the comparison between pyroclasts and products from Molten Fuel Coolant Interaction experiments*. J. Geophys. Res. 107 (B11), 2277.doi:10.1029/2001JB000511.

Büttner, R., Dellino, P., Raue, H., Sonder, I., Zimanowski, B., 2006. *Stress-induced brittle fragmentation of magmatic melts: theory and experiments.* J. Geophys. Res. 111 (B8), B08204.

Cantagrel, J.M.; Robin, C.E. y Vicent, P.; 1981; *Les grandes étapesd'unVolcanAndesitiquecomposite: Example du Nevado de Toluca (Mexique).*  Bulletin of Volcanology; Vol.44, pgs.177-186.

Capra, L., Carreras, M.L., Arce J.L., Macias, J.L., 2006. *TheLower Toluca Pumice: Aca. 21,700 yr B.P. Plinianeruption of Nevado de Toluca Volcano, Mexico*. Geolocical Society of America. Special paper 402.

Capra, L., y Macías, J.L., 2000. *Pleistocenecohesivedebrisflows at Nevado de Toluca volcano, central México*. Journal of Volcanology and Geothermal Research, v. 102, p. 149– 167.

Capra, L., Norini, Groppelli, G. Macías, J.L., Arce, J.L., 2008. *Volcanic hazard zonation of the Nevado de Toluca volcano*. Journal of Volcanology and Geothermal Research, v. 176, p. 469–484.

Carey, S.y Sigurdsson, H., 1982. *Influence of particle aggregation on deposition of distal tephra from the May 18, 1980, eruption of Mount St-Helens volcano*. J. Geophys. Res. 87 (B8), p. 7061–7072.

Carey, S. y Sparks, R.S.J.; 1986. *Quantitative models of the fallout and dispersal of tephra from volcanic eruption columns.* Bulletin of Volcanology, Vol. 48, p. 109-125.

Carey, S., Gardner, J., Sigurdsson, H., 1995. *The intensity and magnitude of Holocene plinian eruptions from Mount St. Helens volcano.* Journal of Volcanology and Geothermal Research; Vol.66, p. 185-202.

Carey, S. y Sigurdsson, H., 1996. *The 1982 eruptions of El Chichon volcano, Mexico: observations and numerical modeling of tephra-fall distribution*. Bulletin of Volcanology. v. 48, p. 1-14.

Carreras, M.L.,2003. *Estudio vulcanologico del depósito de caidapiroclastica la 'Pomez Toluca Inferior', volcan Nevado de Toluca, Mexico*. Tesina. Universidad Complutense de Madrid.

Charpentier, I. y Espíndola J.M., 2005. *Local Sensitivity Analysis of a Numerical Model of Volcanic Plinian Columns through Automatic Differentiation.* Mathematical Geology. Vol. 37, No.1. p. 95-111

Cornell, W., Carey, S., Sigurdsson, H., 1983. *Computer simulation and transport of the Campanian Y-5 ash*. J. Volcanol. Geotherm. Res. 17, p. 89–109.

Connor, C., Hill, B., Winfrey, B., Franklin, M., La Femina, P., 2001.*Estimation of volcanic hazards from tephra fallout*. Natural Hazards Review 2, p. 33–42.

Costa, A., Macedonio, G., Folch, A., 2006. *A three-dimensional Eulerian model for transport and deposition of volcanic ashes*. Earth and Planetary Science Letters 241, p. 634–647.

Costa, A., Dell'Erba, F., Di Vito,M., Isaia, R.,Macedonio, G., Orsi, G., Pfeiffer, T., 2009. *Tephra fallout hazard assessment at CampiFlegrei caldera (Italy)*. Bull. Volcanol. 71 (3), p. 259–273

D'Amours, R., 1998. *Modeling the ETEX plume dispersion with the Canadian emergency response mode*l.AtmosphericEnvironment 32 (24), p. 4335–4341.

DE beni, E.; 2001. *Evolucione Geológica del vulcano Nevado de Toluca, Messico. Analisisestratigrafica, petrografica e geoquímica*. Tesi di Laurea; Universitádeglistudi di Milano; p. 266.

Dellino, P., La Volpe, L., 1995. *Fragmentation versus transportation mechanisms in the proclastic sequence of Monte-PilatoRocche-Rosse (Lipari, Italy)*. J. Volcanol. Geotherm. Res. 64, 211–231.

Dellino, P., La Volpe, L., 1996. *Image processing analysis in reconstructing fragmentation and transportation mechanisms of pyroclastic deposits. The case of Monte Pilato-RoccheRosse eruptions, Lipari (Aeolian islands, Italy).* J. Volcanol. Geotherm. Res. 71, p. 13–29.

Dellino, P., Liotino, G., 2002. *The fractal and multifractal dimension of volcanic ash particles contour: a test study on the utility and volcanological relevance*. J. Volcanol. Geotherm. Res. 113, 1–18.

Dellino, P., Mele, D., Bonasia, R., Braia, L., La Volpe, R., 2005. *The analysis of the influence of pumice shape on its terminal velocity.*Geophys. Res. Lett. 32 (L21306).

Dellino, P., Mele, D., Sulpizio, R., La Volpe, L., Braia, G., 2008*. A method for the calculation of the impact parameters of dilute pyroclastic density currents based on deposit particle characteristics*. J. Geophys. Res. 113, B07206.

Durant, A., Rose, W., Sarna-Wojcicki, A., Carey, S., Volentik, A., 2009. Hydrometeorenhanced tephra sedimentation: constraints from the 18 May 1980 eruption of Mount St. Helens. J. Geophys. Res. 114 (B13).

Ersoy, O., Chinga, G., Aydar, E., Gourgaud, A., Cubukcu, H.E., Ulusoy, I., 2006. *Texture discrimination of volcanic ashes from different fragmentation mechanisms: a case study, Mount Nemrutstratovolcano, eastern Turkey*. Comput.Geosci. 32, 936–946.

Fierstein, J., Nathenson, M.; 1992.Another calculation of fallout tephra volumes. Bulletin of Volcanology, Vol. 54, p. 156-167.

Folch, A., Cavazzoni, C., Costa, A., Macedonio, G., 2008. *An automatic procedure to forecast tephra fallout*. Journal of Volcanology and Geothermal Research 177, 767–777.

Folch, A., Costa, A., Macedonio, G., 2009. *FALL3D: a computational model for transport and deposition of volcanic ash*. Computers&Geosciences 35 (6), 1334–1342.

Garcia Palomo, A., Macias, J.L., Capra, L., Garduño, V.H. y Espindola, J.M., 2002, *Geology of Nevado de Toluca Volcano and surroundingareas, central México*. Boulder, Colorado, Geological Society of America Map and Chart Series MCH089, 26 p.

Ganser, G., 1993. *A rational approach to drag prediction of spherical and nonspherical particles.* Powder Technology 77, 143–152.

Gardner J.E., 1993.*Compositional diversity in volcanic deposits: implications for processes operating within magma chambers and the withdrawal of magma during explosive Plinian eruptions*. PhD thesis, University of Rhode Island, Narragansett, p. 222

Heiken, G., 1972. *Morphology and petrography of volcanic ashes*. Geol. Soc. Am. Bull. 83, p. 1961–1988.

Heiken, G., 1974. *An atlas of volcanic ash*. Smithson. Contr. Earth Sci. 12, p. 101.

Heffter, J., Stunder, B., 1993. *Volcanic ash forecast transport and dispersion (Vaftad) model*. Weather and Forecasting 8. p. 533–541.

Heywood H., Mech M.I. y Chem M.I., 1963. The evaluation of powders. J. Pharm. Pharmacol. Vol. 15. p. 56.

Hurlbut, C. S., Jr., 1971*. Dana's Manual of Mineralogy*, 18th ed., John Wiley & Sons, New York.

Hurst, A.,1994. *ASHFALL—a computer program for estimating volcanic ash fallout*. Report and Users Guide. Science Report 94/23, Institute of Geological and Nuclear Sciences, Wellington, NewZealand, p. 22.

Kunii,D . yLevenspie, O., 1969. *Fluidization Engineering,* John Wiley & Sons, New York

Lara L.E. (2009) *. The 2008 eruption of the Chaiten volcano, Chile: a preliminary report*. Andean Geol 36(1):125–129

Macedonio, G., Costa, A., Longo, A., 2005. *A computer model for volcanic ash fallout and assessment of subsequent hazard.*Comput. Geosci. 31, 837–845.

Macedonio, G., Costa, A., 2010. HAZMAP-2.4 *User Manual. IstitutoNazionale di Geofisica e Vulcanologia. Sezione "OsservatorioVesuviano"*, ViaDiocleziano 328–80124 Napoli, Italy.

Macedonio, G., Costa, A., Bonasia, R., 2011.*Manual de Parfit-2.1*.

Macias, J.L.; Garcia,P.A..; Arce, J.L.; Sierbe, C.; Espindola, J.M.; Komorowski, J.C.; Scott, K.; 1997. *Late Pleistocene-Holocene Cataclismic Eruptions at Nevado de Toluca and Jocotitlán volcanoes, Central México*. Bringham Young University, Geolology studies, Vol 42, part I, pgs. 493-528.

Maria, A., Carey, S., 2007.*Quantitative discrimination of magma fragmentation and pyroclastic transport processes using the fractal spectrum technique.* J. Volcanol. Geotherm. Res. 161, 234–246.

Mele, D., Dellino, P., Sulpizio, R., Braia, G.,2011. *A systematic investigation on the aerodynamics of ash particles.* J. Volcanol. Geotherm.Res. doi:10.1016/j.jvolgeores.2011.04.004.

Montenegro-Ríos, J.A., Sarocchi, D., Nahmad-Molinari,Y., Borselli, L.2012. *Particle Form From Shadow (PFFS): a method for particles 3D morphological analysis from 2D images*. Computer and Geosciences (sometido).

Newhall C. and Punongbayan R. S., 1996. *Fire and Mud, Eruptions and Lahars of Mount Pinatubo, Phillipines*. University of Washington Press, Seattle, p. 930

Norini, G., Capra, L., Groppelli, G., Lagmay, A.M.F., 2008. *Quaternary sector collapses of Nevado de Toluca Volcano (Mexico), governed by regional tectonics and volcanic evolution*. Geosphere, 4, 854–871.

Norini, G., 2001. *Evoluzionegeologica del Nevado de Toluca, Messico. Analisistrutturale e Morfologica*.Degree.Thesis, UniversitàdegliStudi di Milano, Italy.

Parker, D.E. y Brownscombe J. L., 1983.*Stratospheric warming following the El chichón volcanic eruption*. Nature, 381, p. 406-407.

Pfeiffer, T., Costa, A., Macedonio, G., 2005.*A model for the numerical simulation of tephra fall deposits*. J. Volcanol. Geotherm. Res. 140, 237–294.

Pyle, D., 1989. *The thickness, volume and grainsize of tephra fall deposits*. Bull. Volcanol. 51, 1–15.

Riley, C.M., Rose, W.I., Bluth, G.J.S., 2003. *Quantitative shape measurements of distal volcanic ash*. J. Geophys. Res. 108 (B10), p. 2504.

Rosi M., 2001. *Plinian Eruption Columns: Particle Transport and Fallou*t. En From Magma to Tephra: Modelling Physical Processes of Explosive Volcanic Eruptions, Elsevier, Developments in Volcanology 4, 139p. ISBN 0-444-50708-6.

Sahu, B.K., 1965. *Theory of sieving*. J. Sediment. Petrol.35, p. 750–753.

Sarocchi, D., L. Borselli, and J. L. Macías. 2008. *New tools to investigate textures of pyroclastic deposits*. IOP Conf. Series: Earth and Environmental Science 3, Article ID 012009.

Scott, W.E., R. P. Hoblitt, R. C. Torres, S. Self, M.L. Martinez, and T. Nillos Jr., 1996.*Pyroclastic flows of the June 15, 1991, climactic eruption of Mount Pinatubo, in Fire and Mud: Eruptions and Lahars of Mount Pinatubo, Philippines*, C. G. Newhall and R. S. Punongbayan, Univ. of Wash. Press, Seattle. p. 545-570.

Searcy, C., Dean, K., Stringer, W., 1998. *Puff: a high-resolution volcanic ash tracking mode*l. Journal of Volcanology and Geothermal Research 80, p.1–16.

Siebe, C., Abrams, M., Macías, J. L., and Obenholzner, J. (1996). *"Repeated volcanic disasters in Prehispanic time at Popocatépetl, central Mexico: Past key to the future?" Geology*, 24, 399-402.

Sparks, R., 1986.*The dimensions and dynamics of volcanic eruption columns*. Bull. Volcanol. 48 (1), p. 3–15.

Sulpizio, R., Mele, D., Dellino, P., La Volpe, L., 2005. *A complex Subplinian-type eruption from low-viscosity, phonolitic to tephri-phonolitic magma: the AD 472 (Pollena) eruption of Somma-Vesuvius, (Italy)*. Bull. Volcanol. 67, p. 743–767.

Suzuki, T., 1983. *A theoretical model for dispersion of tephra*. In: Shimozuru, D., Yokoyama, I. (Eds.), Volcanism: Physics and Tectonics. Terrapub, Tokyo, pp. 95–113.

Walker, G.P.L., Croasdale, R., 1972. *Characteristics of some basaltic pyroclastics*. Bull. Volcanol. 35, p. 303–317.

Wilson, L., Huang, T., 1979.*The influence of shape on the atmospheric settling velocity of volcanic ash particles.*Earth Planet. Sci. Lett. 44, 311–324.

Wohletz, K.H., 1983*. Mechanisms of hydrovolcanicpyroclast formation: grain-size, scanning electron microscopy, and experimental studies*. J. Volcanol. Geotherm. Res. 17, p. 31–64.

Woods, A. W., 1988. The *fluid dynamics and thermodynamics of eruption columns.* Bulletin of Volcanology, v. 50, p. 169–193.